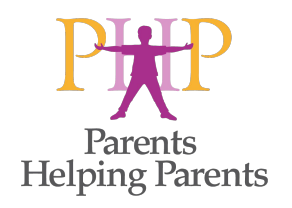

Presentan: Dianah Marr & Susana Navarro Especialistas en Educación y TA en PHP

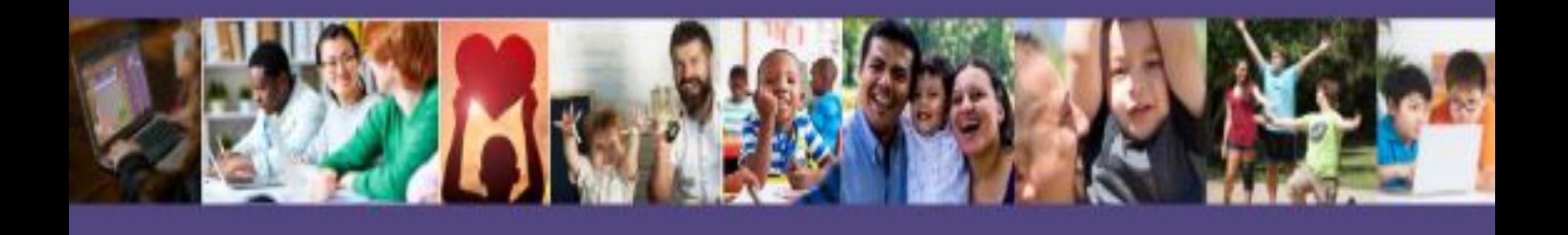

## **Tecnología de Asistencia:** Herramientas para apoyar el aprendizaje

- Una descripción general de las opciones de TA que pueden ayudar a los estudiantes a aprender.
- Estrategias para discutir las opciones de TA con los equipos escolares.

# Funciones de Zoom

- Participantes estaran en Mute/Silencio
- Use el CHAT para decir "hola", díganos de dónde nos visita, si es usted padre o madre o profesional, qué edad tienen sus hijos o estudiantes
- ¿Preguntas? Puede usar Q&A o el CHAT, Por favor agregue información o recursos que conoce jestamos aquí para aprender juntos, entre más, mejor!
- Si usted está usando su celular y no tiene chat, durante la presentación habrá pausas para preguntas
- **• Sí compartimos la presentación y más información después de la clase de hoy vía email a todos los participantes**

ww.communication.com

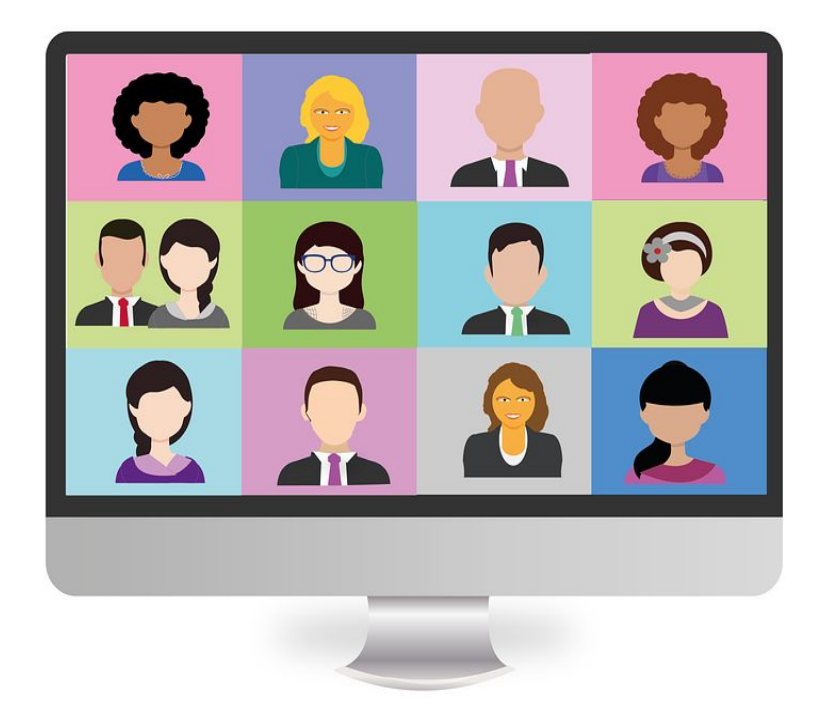

CHAT: "reply to all panelist and attendees"

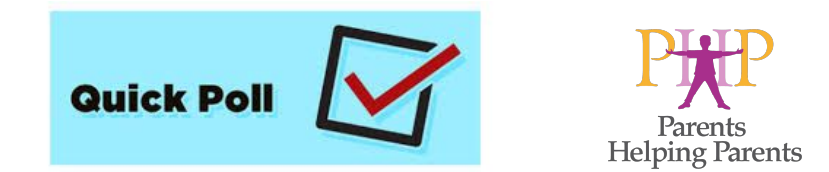

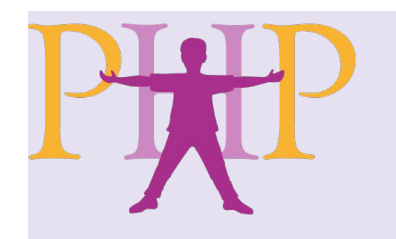

# Parents Helping Parents

*Parents Helping Parents apoya, educa e inspira a familias y a la comunidad para construir futuros brillantes para niños y adultos con necesidades especiales.* 

#### Informacion, Apoyo y Capacitación

- Primeros Pasitos (0 a 3)
- Educación Especial (3 a 22)
- · Servicios Públicos SARC, SSI, IHSS, DoR, Tutela, etc.
- Grupos de Apoyo
- Biblioteca y e-Aprendizaje
- Centro de Tecnología de Asistencia, iTECH

# Parents Helping Parents - iTech

- Techsplorations = Tech exploración... para:  $\blacktriangleright$
- Tecnologia para Infantes & Preescolar (TIP)\*  $\circ$
- Tecnología para estudiantes todos niveles  $\circ$
- Tecnología para Adultos y sus proveedores (TAP)\*  $\circ$
- Información y Referencia
- Capacitación y Consulta
- Préstamo de Kits de Tecnología (cerrado durante la pandemia)
- "Dr. Mike" Toy Doctor

#### \* Costo cubierto por San Andreas Regional Center Miembros de Ability Tools de CA www.abilitytools.org

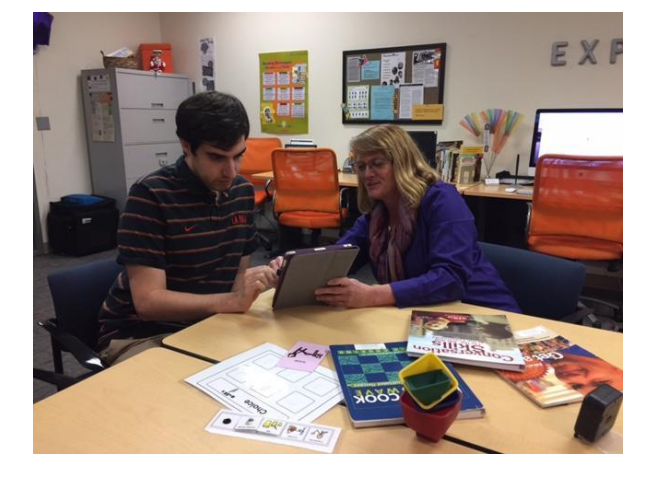

#### ¡Todas las edades y todas las necesidades especiales!

#### www.php.com/assistive-technology

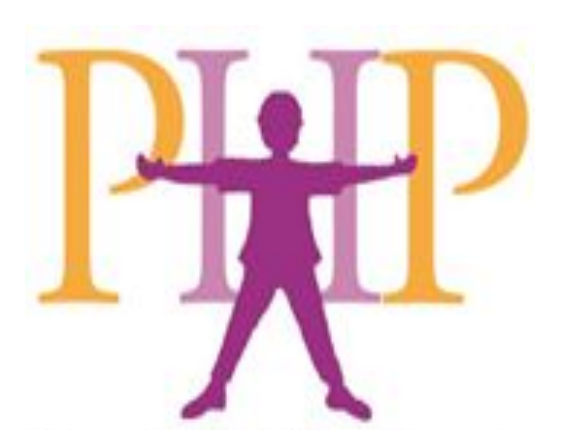

# El Proceso de Consideración de **Tecnología de Asistencia**

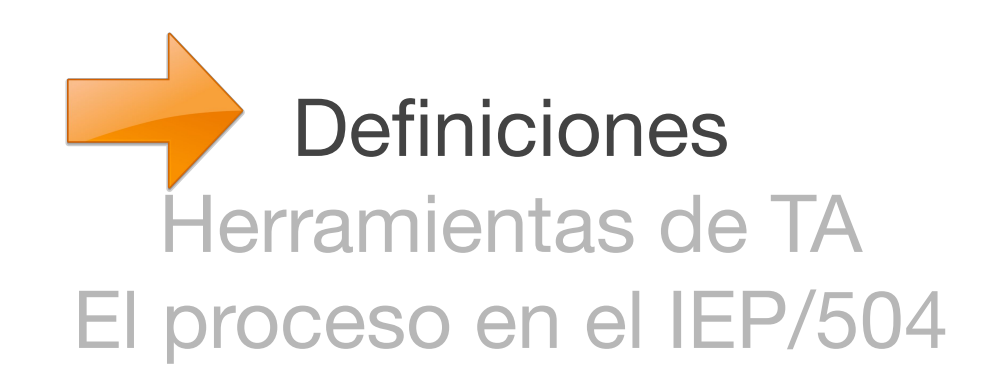

# Objetivos de hoy

- 1. Aumentar la comprensión de qué es Tecnología de Asistencia (TA) y cómo puede ayudar
- 2. Incrementar el conocimiento de herramientas, servicios y recursos de TA
- 3. Comprender cómo iniciar el diálogo para la consideración efectiva de TA con el equipo de la escuela

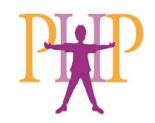

### ¿Qué es Tecnología de Asistencia y cómo puede ayudar a un estudiante?

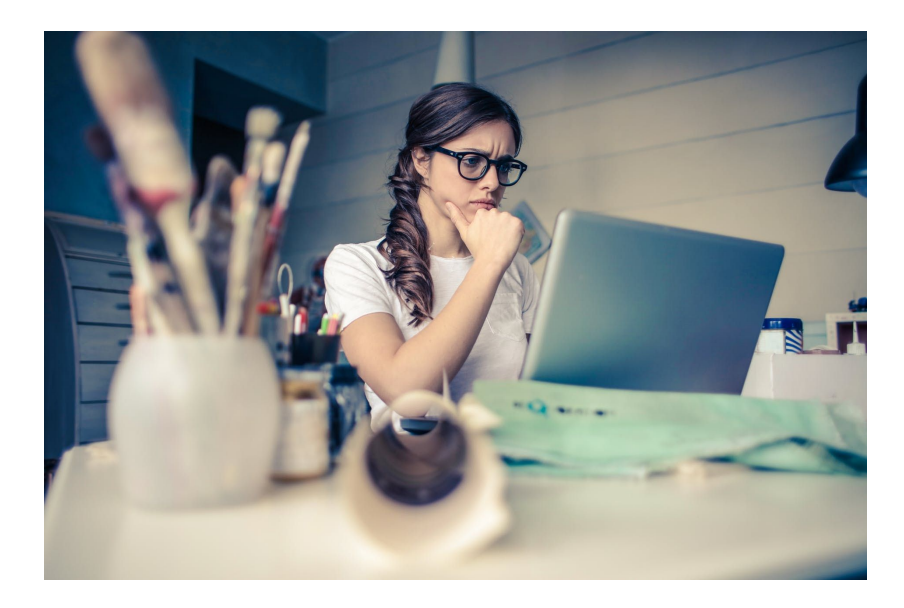

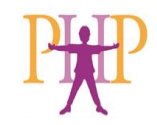

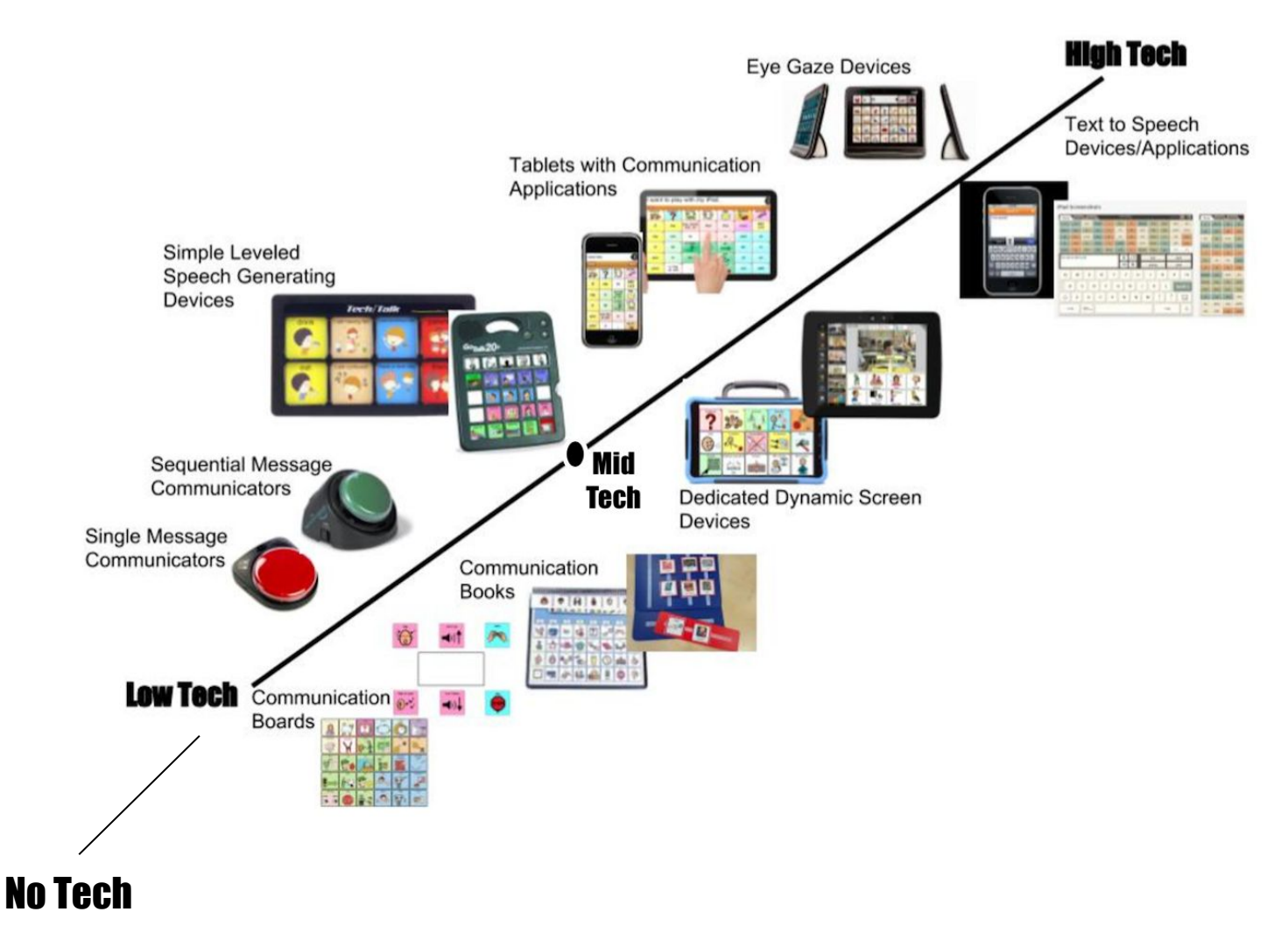

https://sites.google.com/a/nssed.org/nssedint egratedtech/resources/communication/aac-co ntinuum

# ¿Qué es Tecnología de Asistencia?

### **Un Aparato:**

• cualquier dispositivo, pieza de equipo o sistema que ha sido adquirido comercialmente, modificado o personalizado, que se utiliza para aumentar, mantener o mejorar las habilidades funcionales de personas con discapacidades. El término no incluye dispositivos médicos implantados quirúrgicamente, o el reemplazo de ese dispositivo". "[20 USC §1401(1)(2)34 C.F.R. 300.5].

#### **Un Servicio**:

• cualquier servicio que asiste directamente a un individuo con una discapacidad en la selección, adquisición, o en el uso de un aparato de Tecnología Asistencial. *[20 USC §1401(1)(2)34 C.F.R. 300.6].*

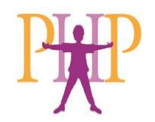

## ¿Qué es Tecnología de Asistencia ?

## **Servicios de TA**

- Evaluación de las necesidades del niño o niña, incluyendo una evaluación funcional en su ambiente cotidiano;
- Compra, renta, o ayuda para la adquisición de aparatos de tecnología asistencial por los niños o niñas con discapacidades;
- Selección, diseño, prueba, individualización, adaptación, aplicación, mantenimiento, reparación, o reemplazo de aparatos de Tecnología Asistencial;
- Coordinación y uso de otras terapias, intervenciones, o servicios con aparatos de Tecnología Asistencial;
- Entrenamiento o asistencia técnica para un niño o niña con discapacidades, o, si es apropiado, para la familia del menor; y
- Entrenamiento o Asistencia técnica para profesionales, empleadores, u otros individuos que proveen servicios a, emplean, o de alguna manera están sustancialmente involucrados en las actividades de funcionamiento para vivir del niño o niña con discapacidades;

 *[20 USC §1401(1)(2)34 C.F.R. 300.6].*

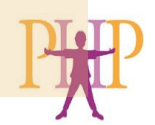

### **TA se utiliza para "asistir" a un estudiante en las áreas de:**

Lectura & Escritura **Matemáticas** Comunicación Acceso a Computadoras Estudio y Aprendizaje Habilidades Sociales **Organización Movilidad** Visión Audición

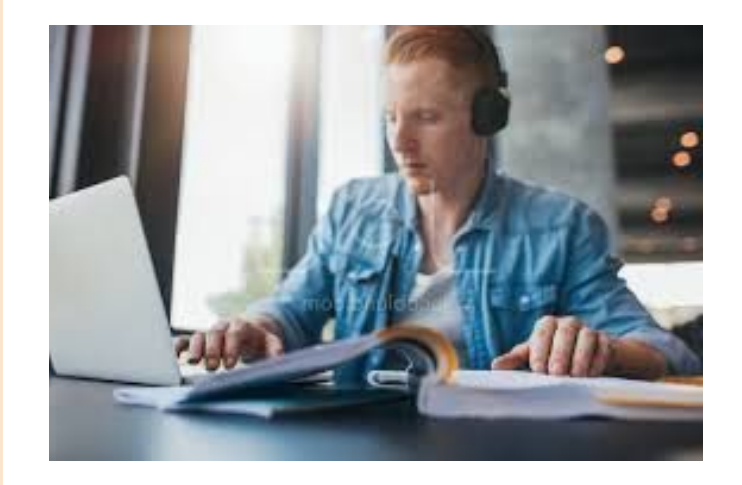

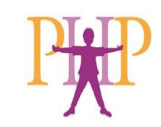

### Otros beneficios de usar TA...

- Acceso al aprendizaje
- **Inclusión**
- Acortar la distancia en el nivel de conocimientos
- Motivación y participación
- Auto estima
- **Interacción**
- Independencia
- Y más!

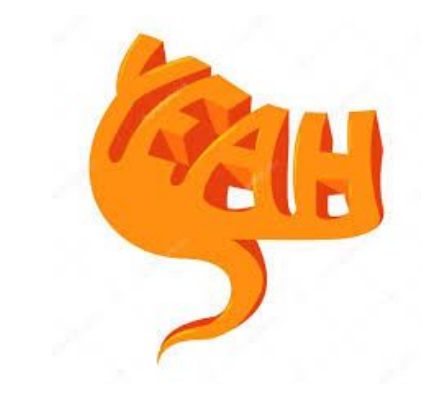

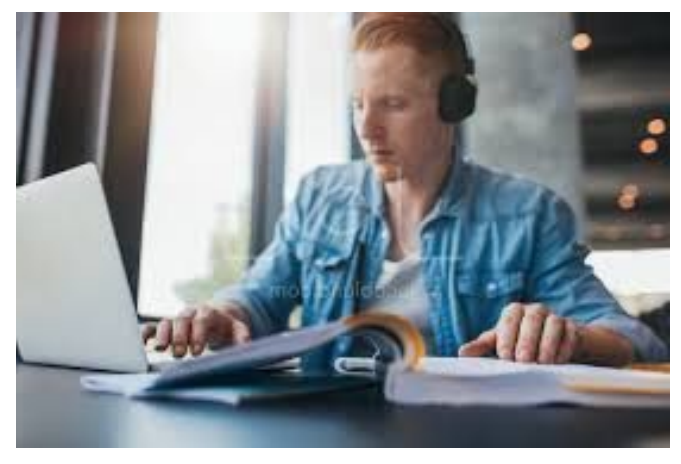

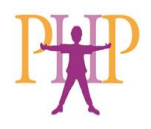

### Tecnología Educativa v.s. Tecnología de Asistencia

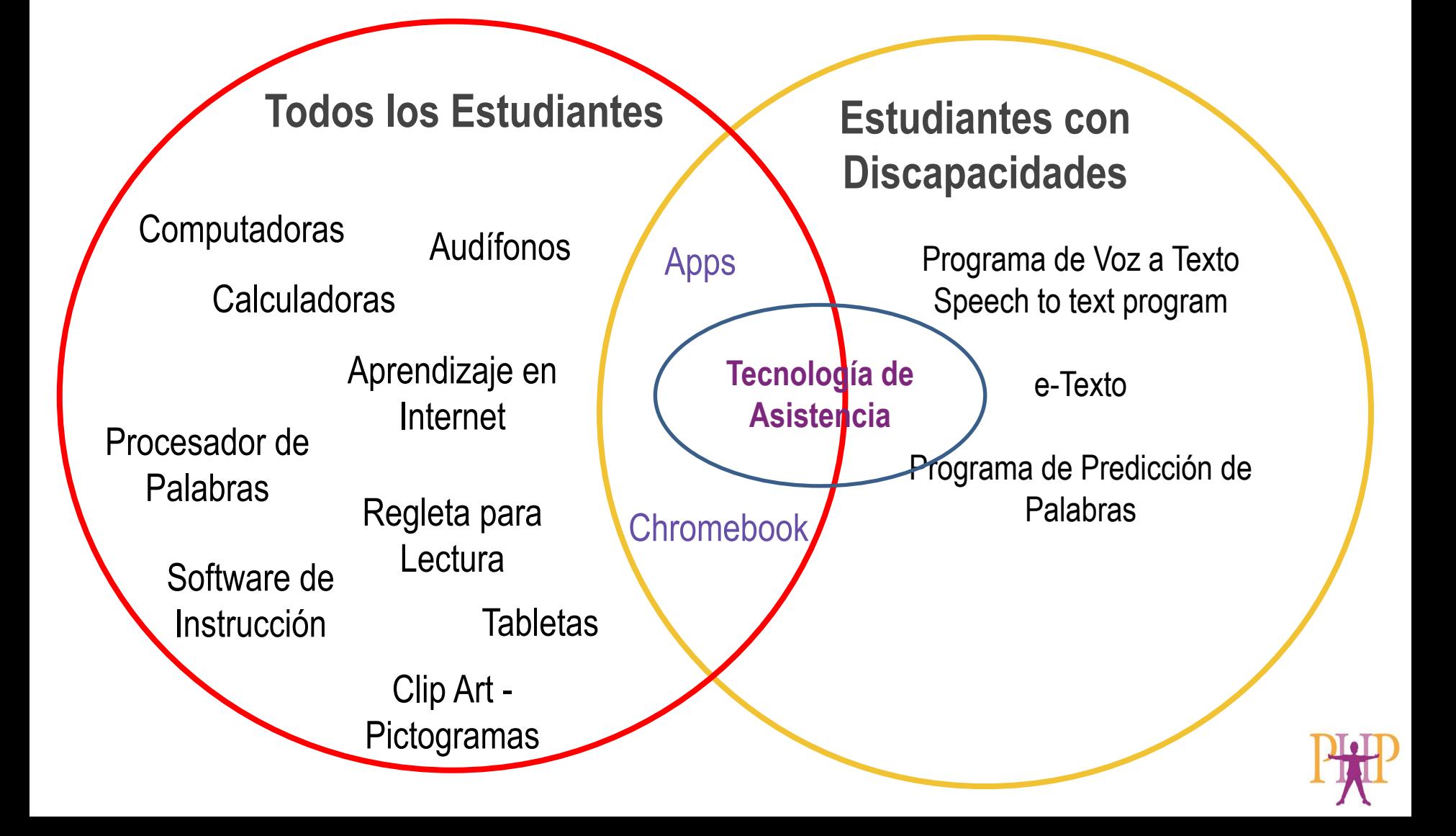

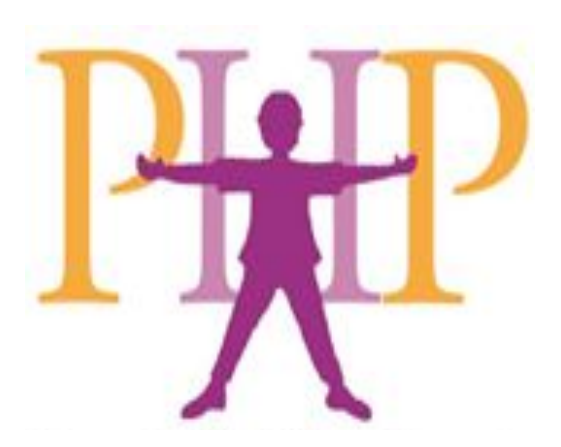

# El Proceso de Consideración de **Tecnología de Asistencia**

Definiciones Herramientas de TA El proceso en el IEP/504

# **TA para comunicación:**Tech baja-media

Botones de voz

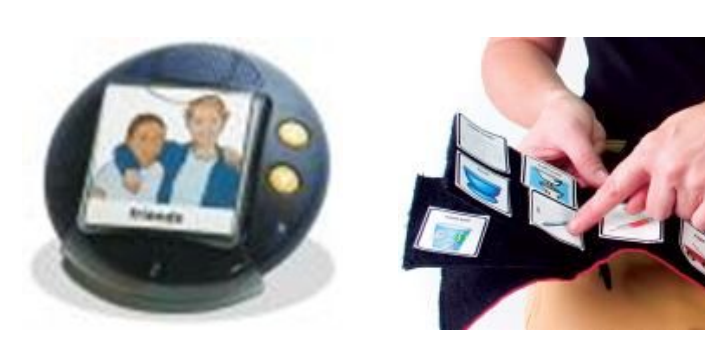

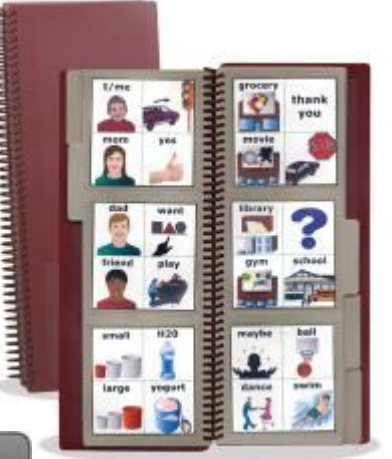

Libros de Portátiles

"GoTalk Now" + iPad App

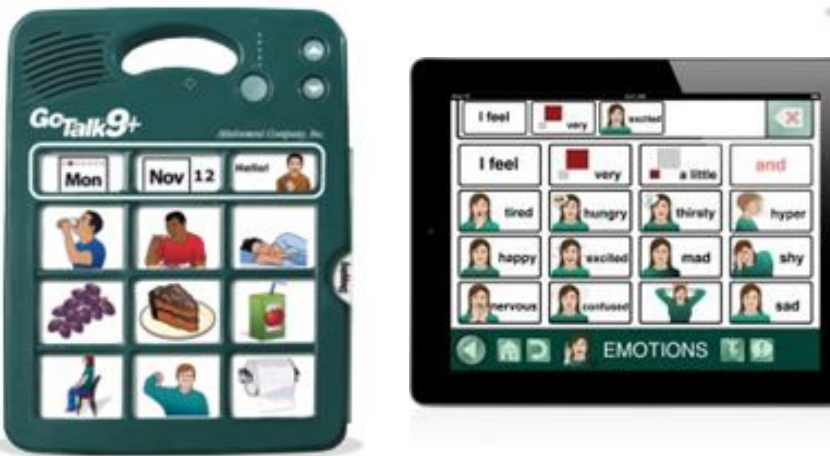

[www.attainmentcompany.com](http://www.attainmentcompany.com/)

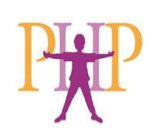

## **CAA Tech-Alta**

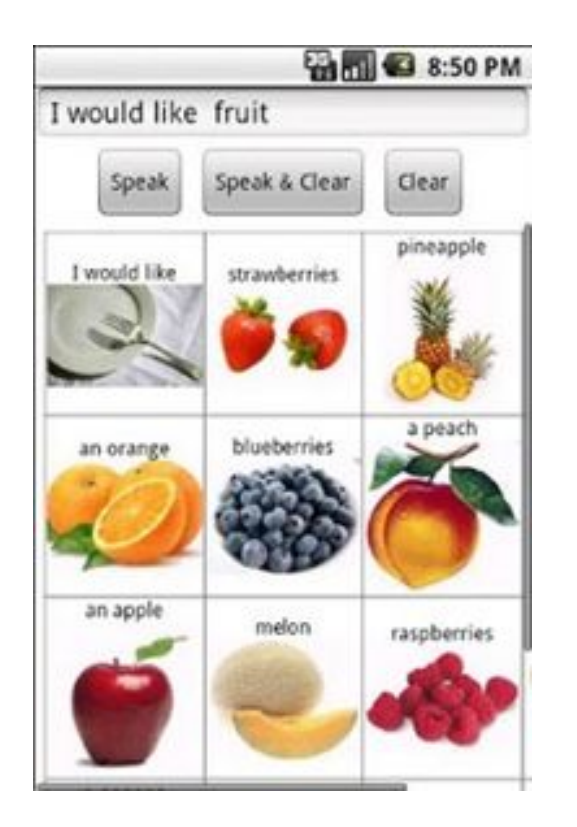

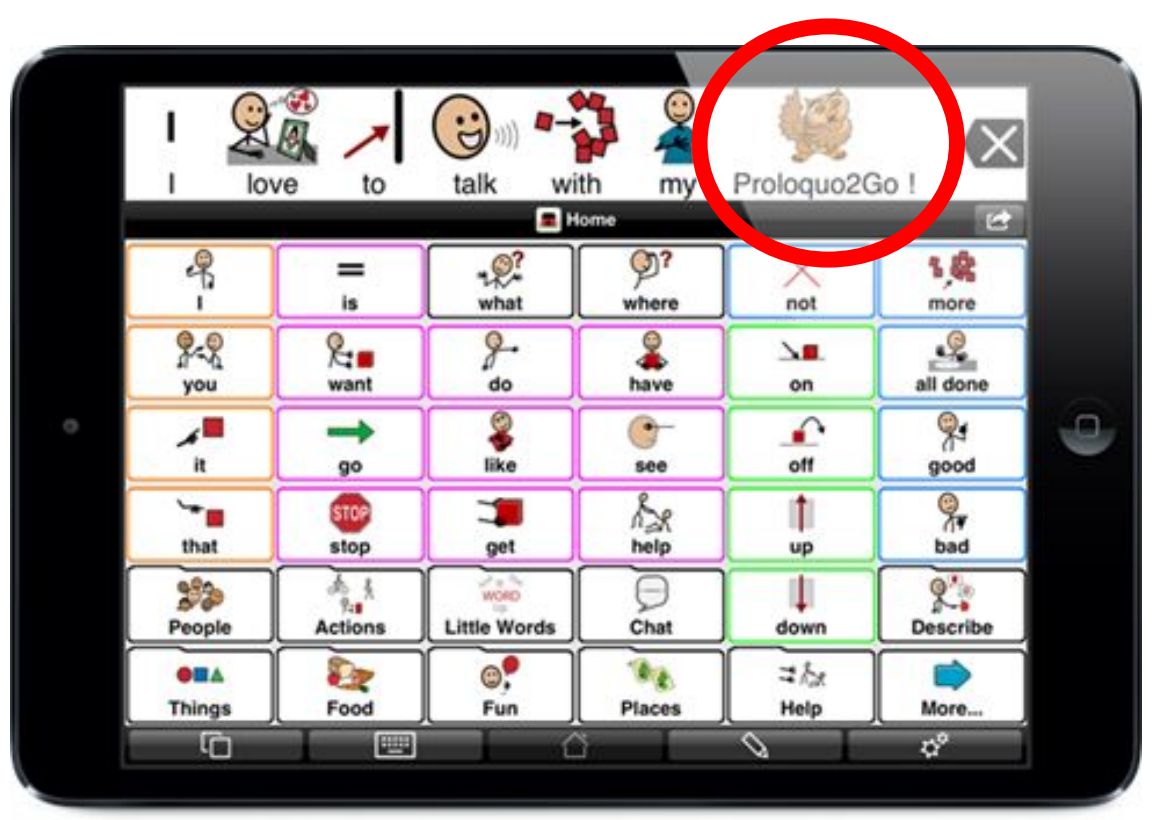

Visite para videos en español - https://www.assistiveware.com/es/productos/proloquo2go

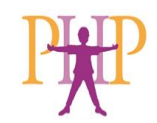

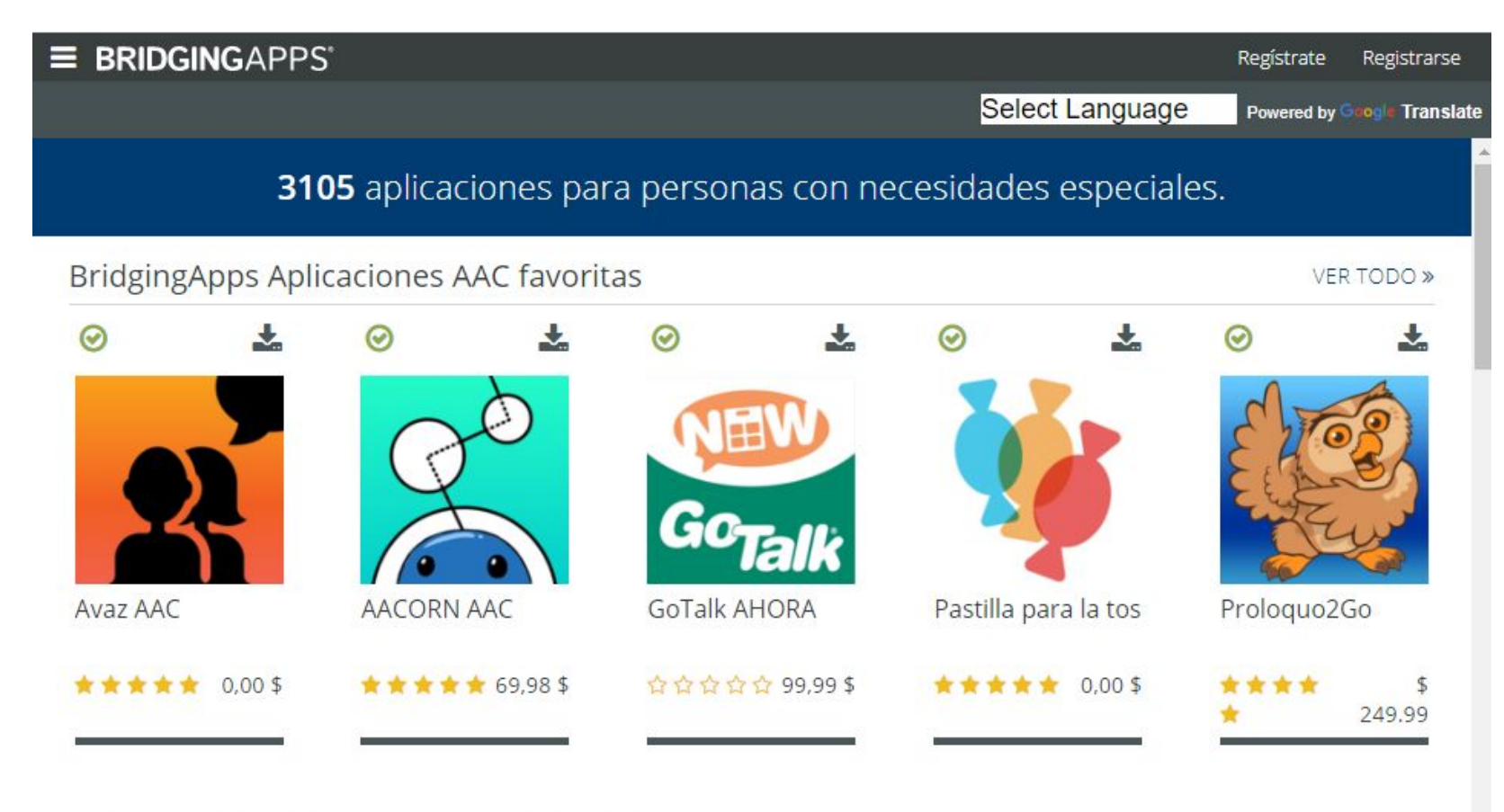

#### BridgingApps Aplicaciones de salud mental

VER TODO »

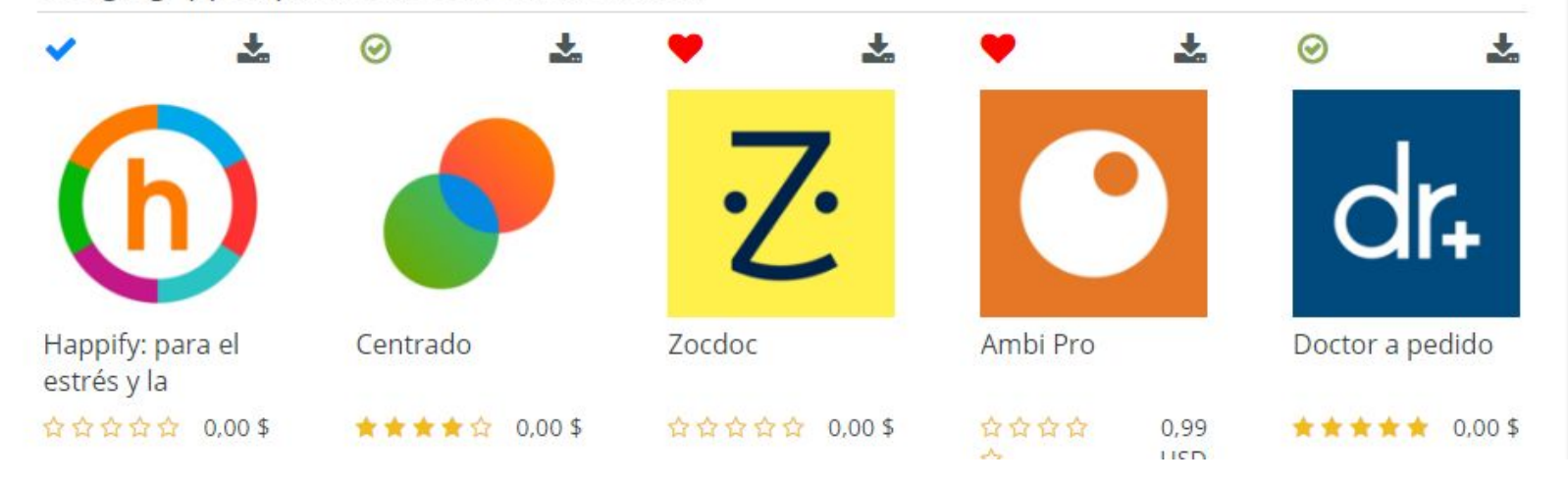

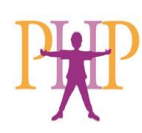

# **TA para lectura:** Tec-baja

Cinta para resaltar Highlighting Tape

#### Regletas para lectura Reading Rulers

### Barras de magnificación

Magnifying Bars

Páginas transparentes/color

Colored Overlays

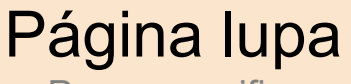

Page magnifier

Guías para lectura

Reading Guides

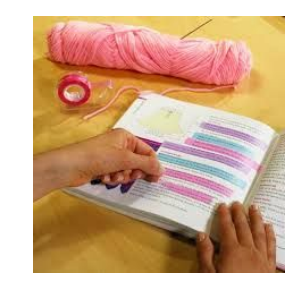

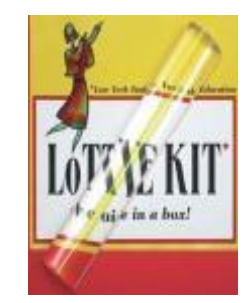

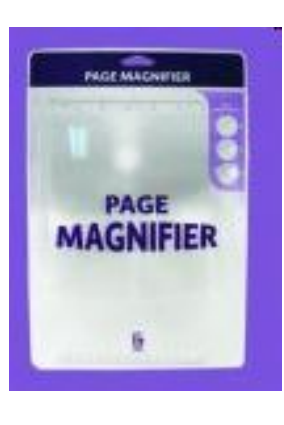

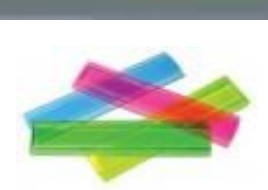

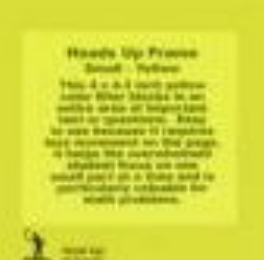

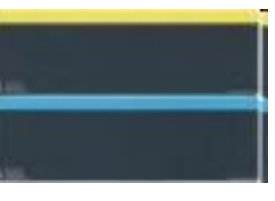

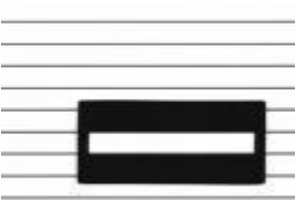

#### [www.amazon. com](http://www.onionmountaintech.com/)

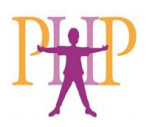

# **TA: Tec alta** Opciones en diferentes áreas

**Extensions** - programas basados en web que funcionan a través de su navegador. Por lo general, requiere que cree una cuenta con el proveedor para iniciar sesión y usarla. Puede agregar funciones y herramientas especiales a su navegación basada en la web, procesador de texto, presentación, organización, planificación, etc.

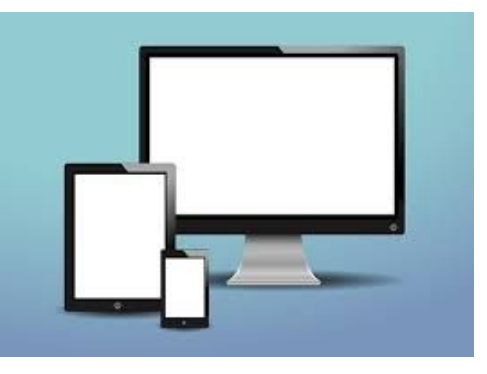

**Apps or Applications -programas** basados en tableta / teléfono / computadora que realizan funciones específicas y se pueden adquirir a través de una tienda de aplicaciones, Google  $Play. +$ 

Software - se refiere a un programa que se descarga en una computadora y se ejecuta desde el disco duro. Esta tecnología se está terminando poco a poco.

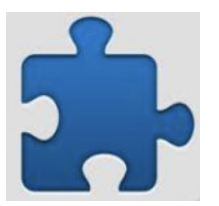

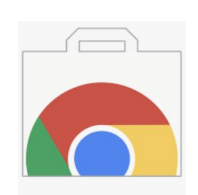

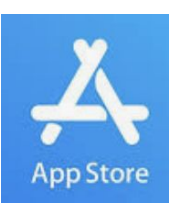

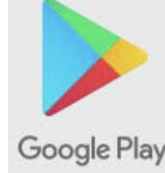

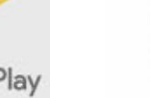

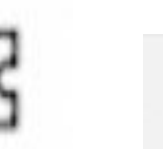

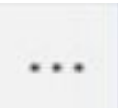

# **TA: Tec alta** Opciones en diferentes áreas

**Lectura Escritura Gramática Ortografía** Tomar notas Estudio Comprensión Planeación ¡Y más!

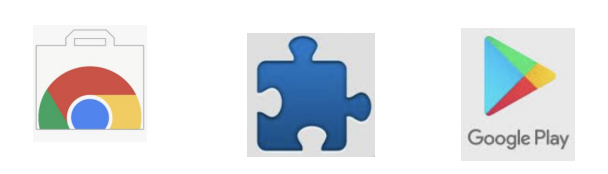

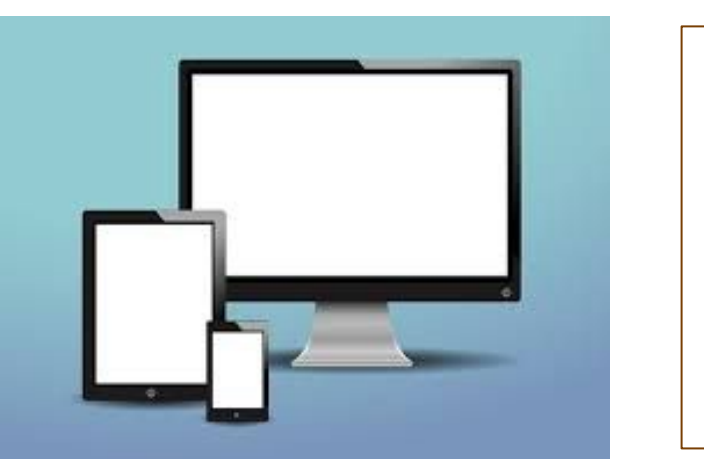

**Basico** o Funciones múltiples

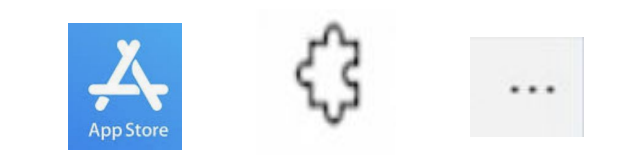

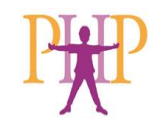

### TA para lectura - cambie en "ajustes"

 $\cdot$  FONT Font Font  $\mathscr{F}_{ent}$  FONT **COLOR** colored backgrounds for contrast highlight ۰ print  $SIZE /$ spacing Adjust

# **TA para lectura:**

Texto a Voz Incorporado (Built-in text to speech)

- ➔ Computadoras, teléfonos inteligentes, tabletas
- $\rightarrow$  Aplicaciones
	- Google Suite Docs, Sheets, Slides
	- Word 365 Word, Power Point, Lens
- ➔ Buscadores (Browsers) eje. Edge tiene lector inmersivo o lector de pantalla (Immersive Reader)

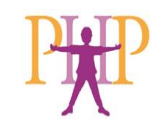

# **TA para lectura**  TAV y resaltado de texto (simple o combinado)

Leer en voz alta, a la vez que se resalta el texto, mejora la lectura de comprensión.

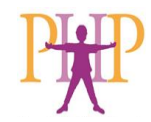

# **TA para lectura:** TAV incorporada y más

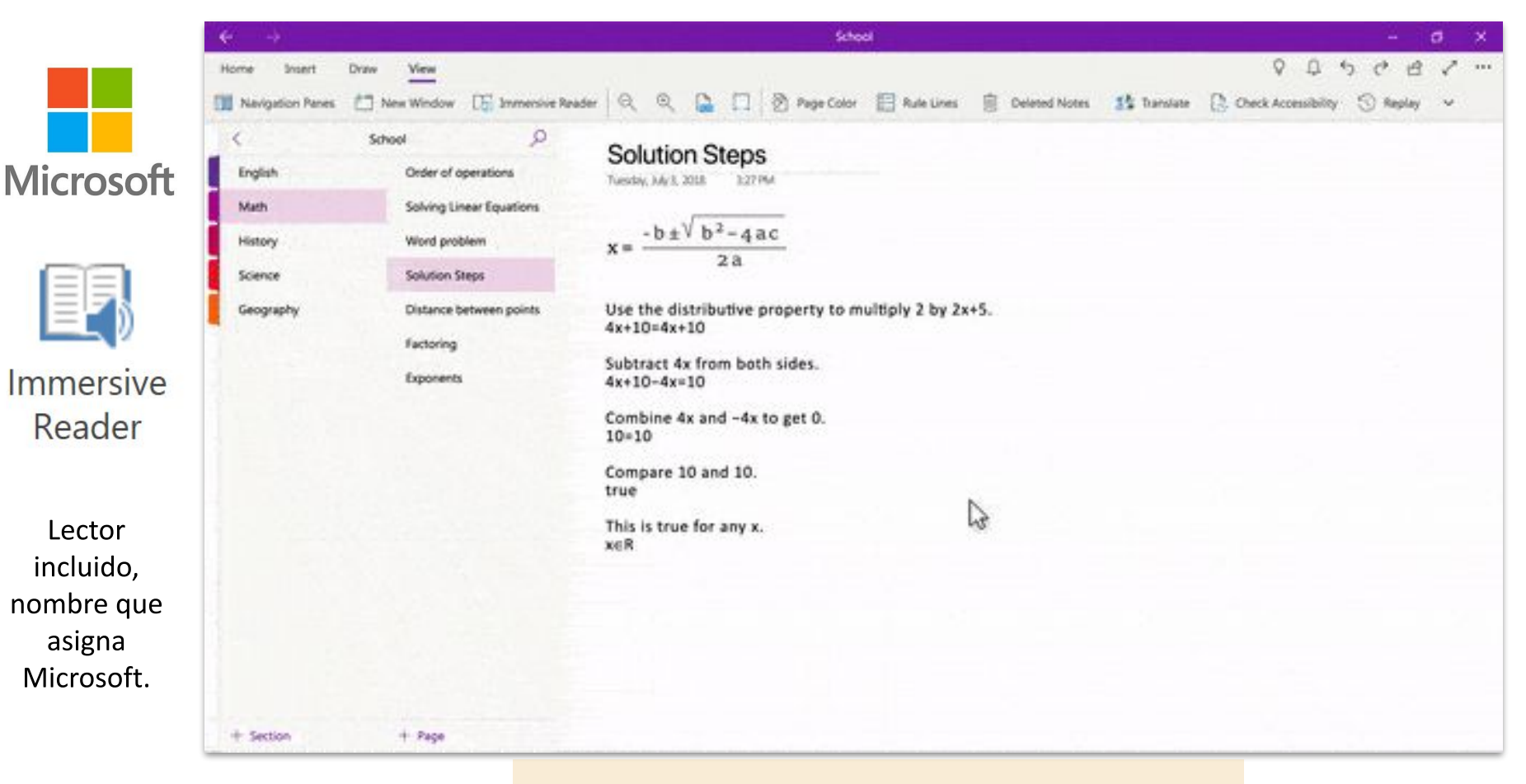

#### Leer matemáticas usando OneNote:

### TA para lectura - TAV incorporado

### Extensiones, Apps, Software,

#### Completos:

- Snap&Read (ext)
- WordQ (ext)
- Kurzweil 3000
	- (ext/software)
- Read&Write (iOS)
- **Voice Dream Reader** (iOS)

#### Basicos:

- Natural Reader (ext)
- ClaroRead (iOS)
- Dolphin (iOS/Adr.)
- ReadAloud (ext)
- Web Reader (ext)
- **Screen reader (ext)**

Understood.org. ¿Qué es Texto-a-voz? [¿Qué es texto-a-voz?](https://www.understood.org/es-mx/school-learning/assistive-technology/assistive-technologies-basics/text-to-speech-technology-what-it-is-and-how-it-works)

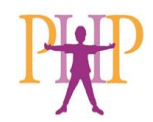

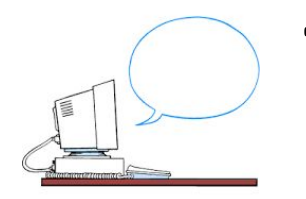

TA para lectura: lista de herramientas para ajustar nivel de lectura

### **Más comunes:**

- Leer en voz alta
- Resaltado (doble / simple)
- Fuentes (eje. Dyslexie)
- Espaciado
- Filtros de color
- Diccionario / con imágenes
- Simplificación de página
- **Traducción**
- Creador de audio

#### **Otros:**

- Lector de PDF / Lector de captura de pantalla
- Nivelación de texto
- Tomar nota; Plantillas
- Creador de bibliografía
- Anotación
- Predicción de palabra
- Dictado
- Herramientas del profesor / recopilación de datos
- **Escaneo**
- Web / Escritorio / Tableta

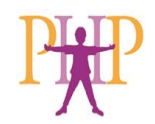

### TA para lectura - Tec alta, funciones completas

Ayuda para lectura y escritura también

**ED K > II + D @ O D x L por & & & & > O H E O** 

read&write

 $rw$ 

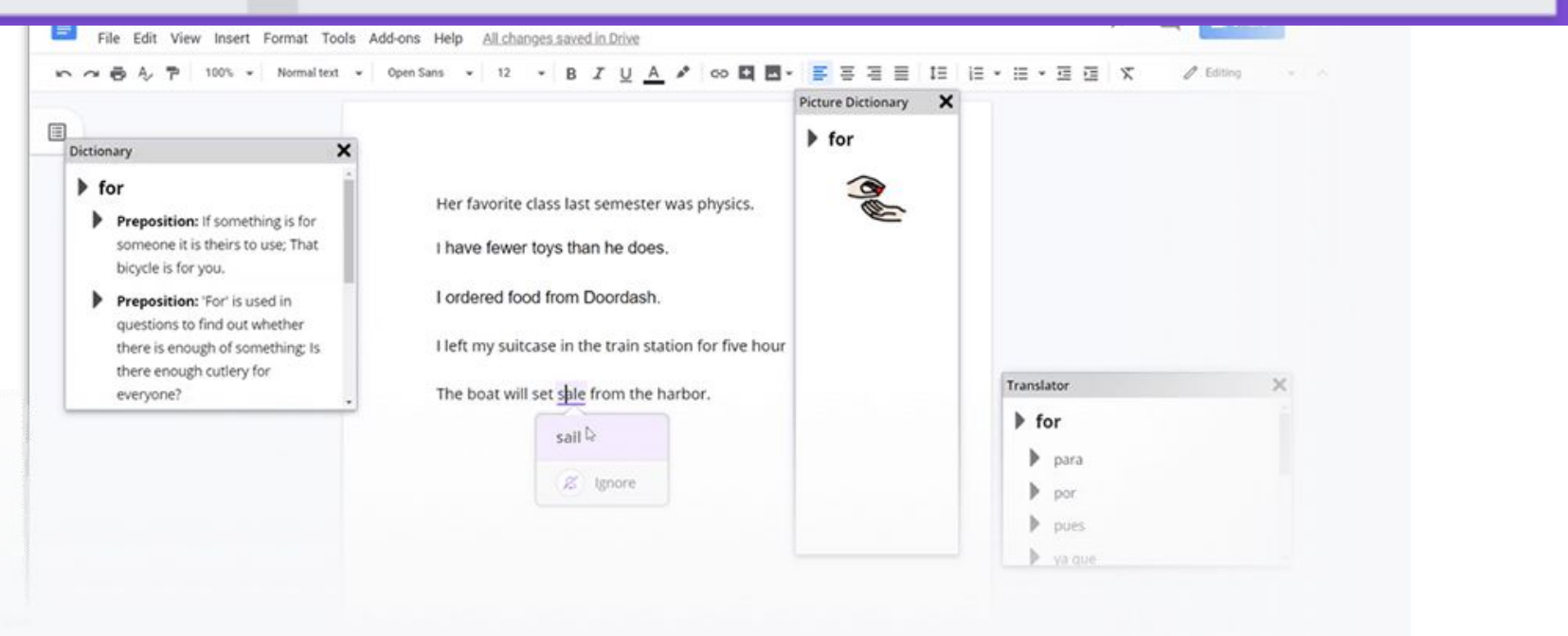

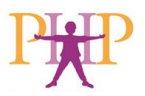

### TA para lectura - Tec Alta, funciones completas

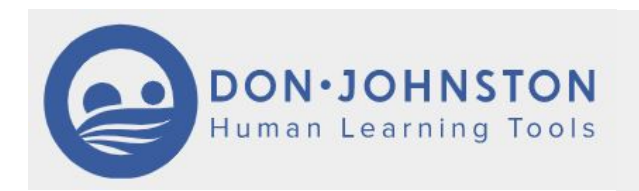

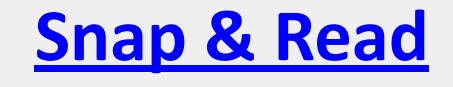

#### **Read aloud tool**

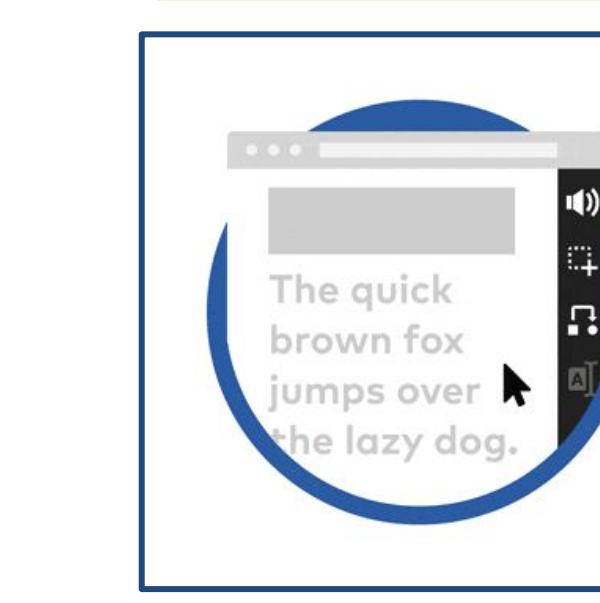

9

e

C

#### Text leveling tool:

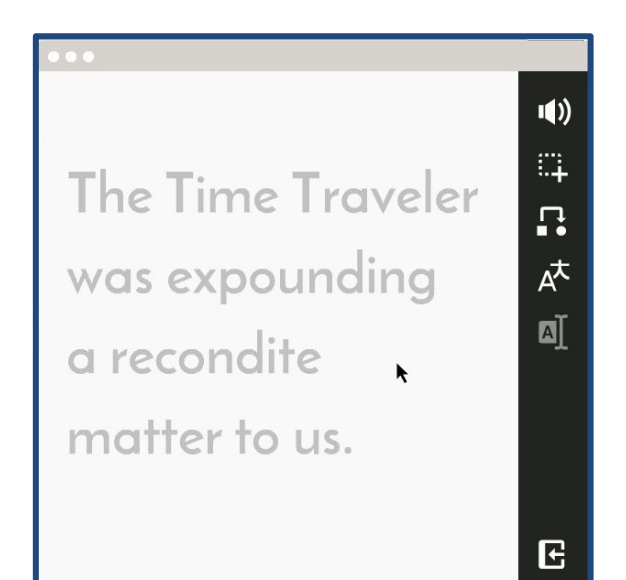

e-Texto

Debe tener una discapacidad para imprimir documentada para tener acceso a estas opciones.

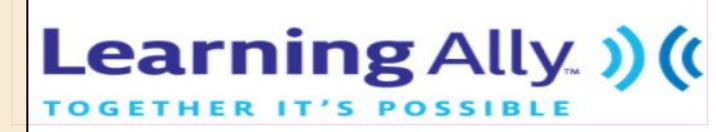

#### www.learningally.org

- $\bullet$ Membership requirement
	- Print Disability\*; Reading Disorder
- **Subscription Fee**  $\bullet$
- Primary format  $\bullet$ 
	- **Human Narration Audio**
	- VOICEtext
	- Platforms
		- Computer, iOS, Android, Chrome, Devices
- $\bullet$ Other

 $\bullet$ 

- Free software/mobile apps
- Dyslexia resources/webinars

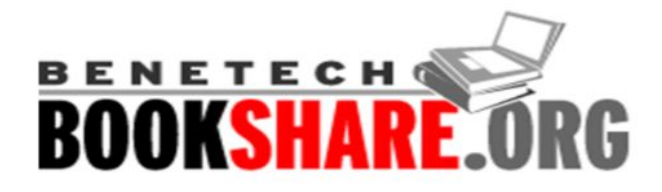

#### www.bookshare.org

- Membership requirement
	- Same
- Free
- Primary format
	- **Computerized Voices**
	- Daisy, HTML, Text, Braille
- Platforms
	- Same
- Other
	- Free "Read Now" Web Reader
	- Tablet app (fee)

\*Print Disability: Learning, visual or physical disability ADD or Intellectual disabilities alone do not qualify

Discapacidad documentada: para aprender, discapacidad visual o física, déficit de atención o discapacidad intelectual por sí mismo NO califican.

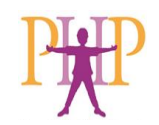

# **e-Texto** otras fuentes

**Dominio público** (public domain) - [epubbooks.com](http://www.epubbooks.com); [bookbub.com](http://www.bookbub.com); [manybooks.net](http://www.manybooks.net); [wikibooks.org;](https://www.wikibooks.org) [gutenberg.org](http://www.gutenberg.org); [justfreebooks.info;](http://www.justfreebooks.info) [books.google.com](https://books.google.com/)

**Suscripciones** - Audible, Scribd, Audiobooks.com, Book Riot

- **Bibliotecas** Public, College, [Open Library](https://openlibrary.org/)
	- Access via Hoopla, Libby, Overdrive, +

**Canales de YouTube**: [Ccprose](https://www.youtube.com/user/CCProse), [Audio Books,](https://www.youtube.com/user/rt20bg/videos?app=desktop) [Greatest AudioBooks](https://www.youtube.com/user/GreatestAudioBooks/videos?app=desktop), +

#### **& muchos más.**

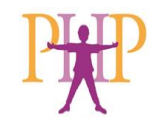

# Herramientas para escritura de Tec-baja

Apoyos para lápiz Implementos para escritura Papel especializado Borradores especiales Plantillas o guías Tablas incliniadas Sujetador de página Libreta para párrafos

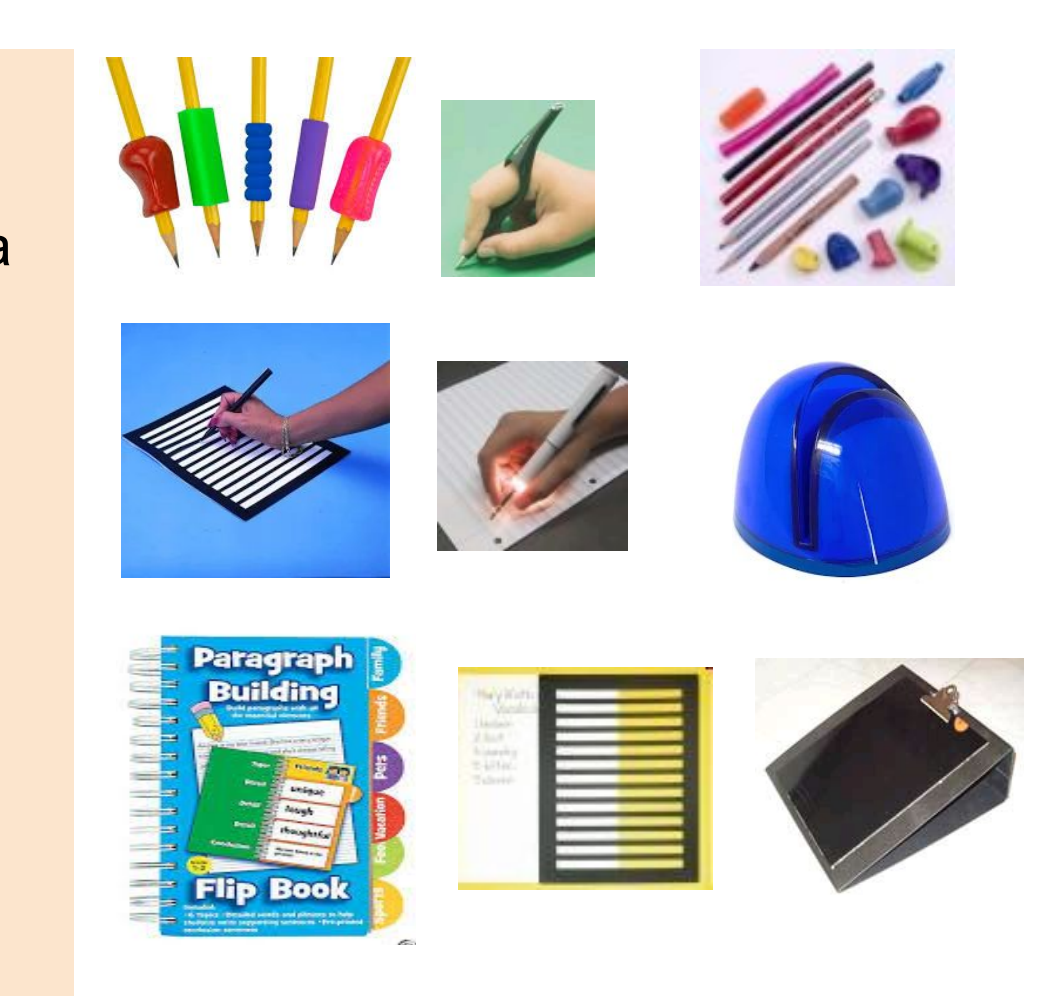

[www.amazon.com](http://www.amazon.com/) [www.enasco.com](http://www.enasco.com/) [www.attainmentcompany.com](http://www.attainmentcompany.com)

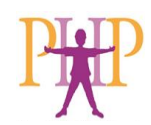

# Herramientas para escritura de Tec-alta

¿Tiene el estudiante dificultad en las siguientes áreas?

- Escritura a mano/ teclado
- Motricidad fina
- Ortografía y gramática
- Vocabulario
- Expresión oral o escrita
- Organización
- Toma de notas
- Memoria

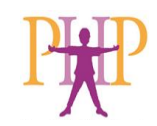

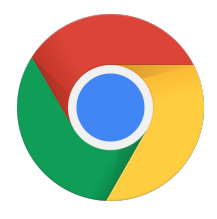

#### TA para escritura - TAV incorporado

Chrome/Docs/Slides: Herramientas "Tools"

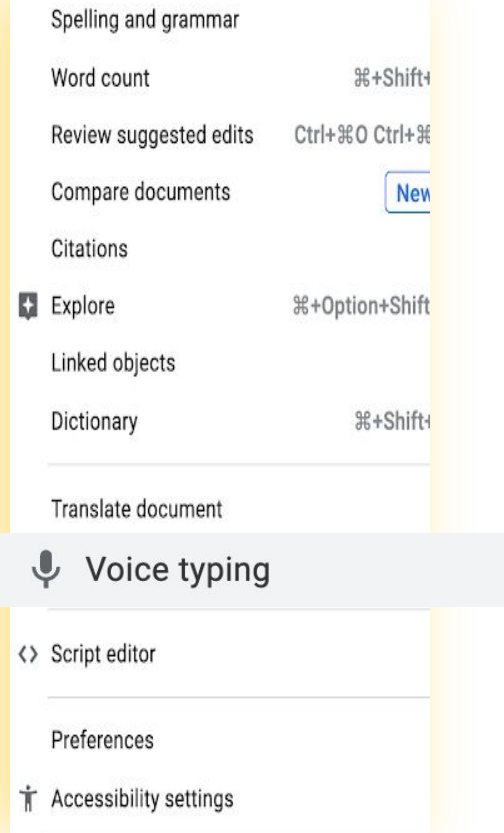

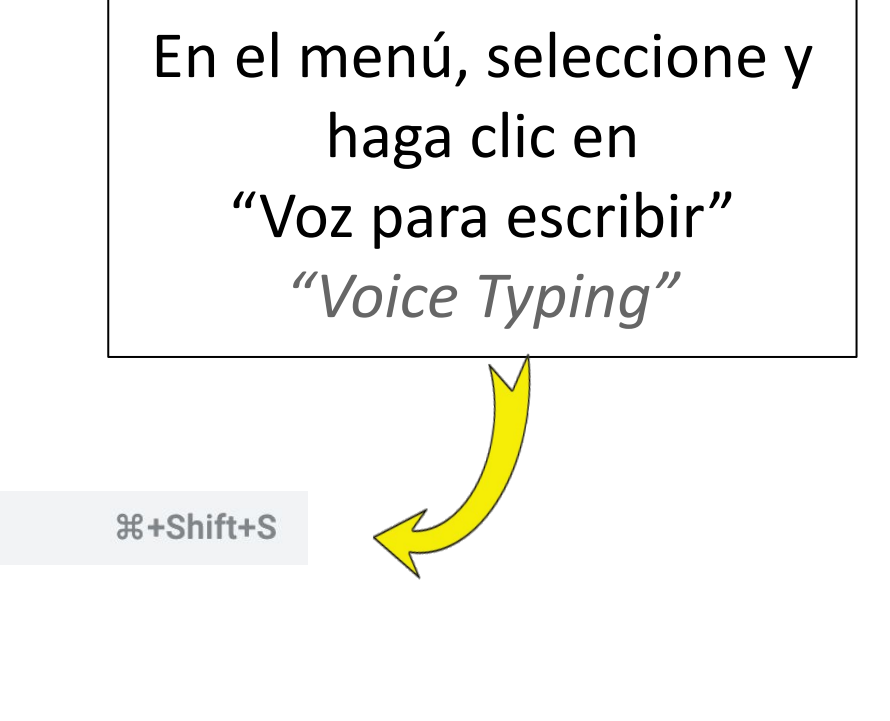

**Herramientas para escritura de Tec-alta**  Ortografía & predicción de palabras

### **Extensiones Ortografía**

- **Grammarly -ext**
- **Ginger -ext**
- **Tutor virtual** (web gratis)

### **Ortografía Incorporada:**

- **MS 365**
- **Google Suite**
- **Productos Apple**
- IA (Siri/Alexa)

**Predicción de palabras inteligente\*:**

- Co:Writer
- Read&Write

**\* La predicción de palabras inteligente** considera que el texto-sujeto de la escritura cuando hace sugerencias. Es diferente que la función de completar palabras que viene con muchos aparatos.

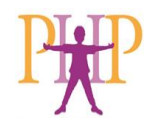

### Herramientas para escritura de Tec-alta **Predicción de palabras inteligente en acción:**

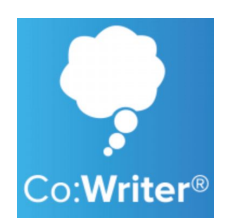

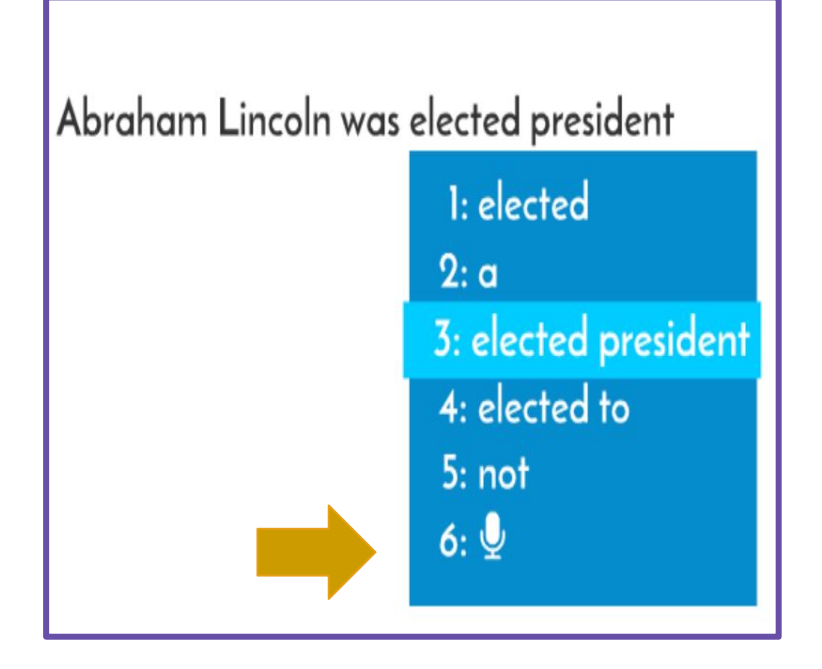

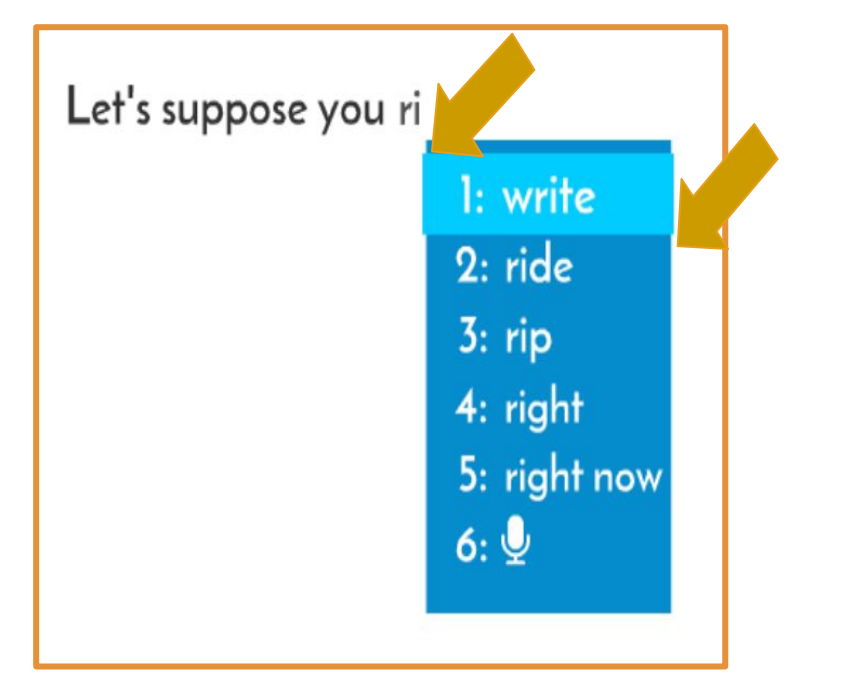

**Dictado** = Habla a texto

Se usa con texto a habla

- Para auto-revisar lo que se escribe

#### Procesador de palabras con **ortografía flexible**

- Identifica la ortografía fonética y la ortografía inventada

### **Escritura Tech Alta - Funciones completas**

Apoyo para escritura y lectura también

Y M Z D K | H H H A O U X A m Q Q Q Q D 3 6 H R 0

read&write

**c**rw

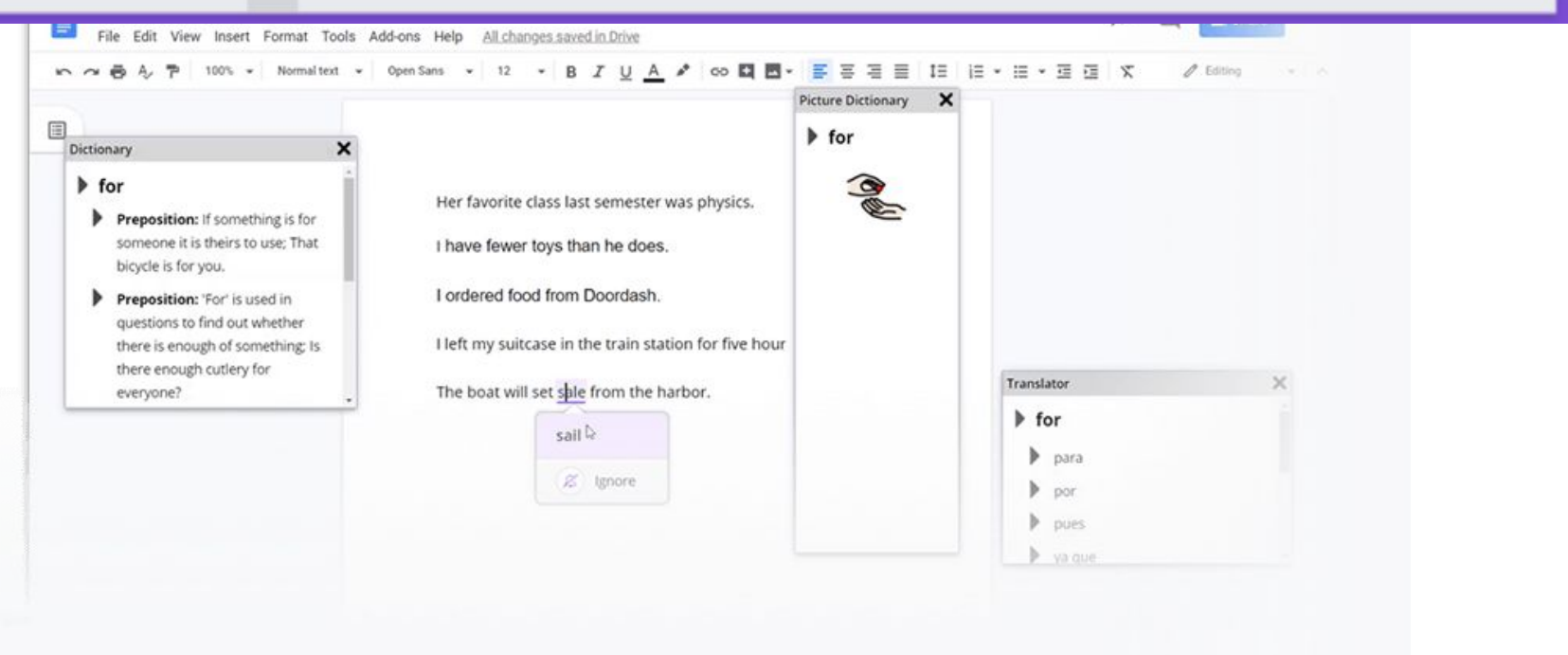
## **Herramientas para el aprendizaje "Built-in"**

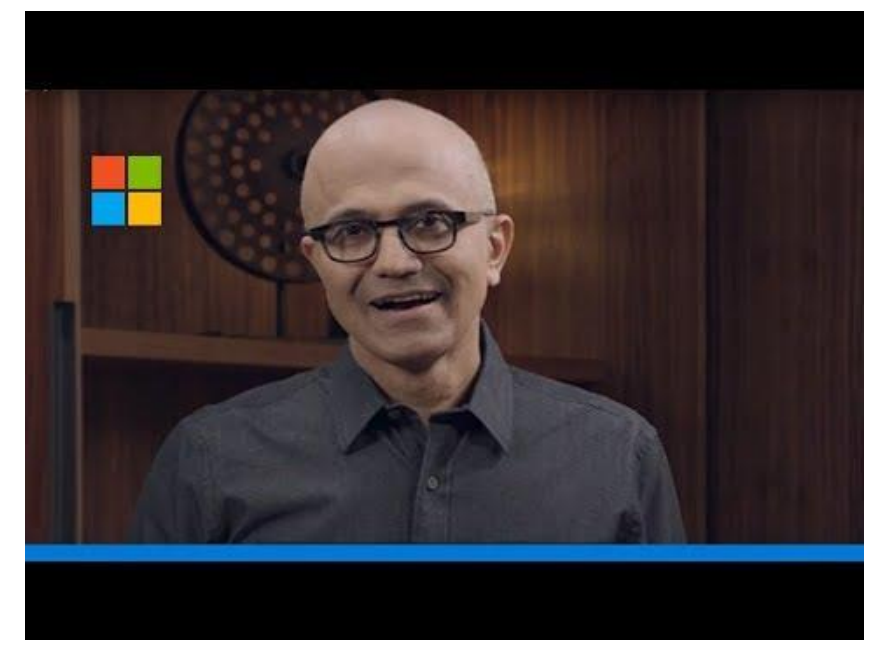

Microsoft + Made by Dyslexia: Helping students with dyslexia thrive with technology

Apoyos diseñados pensando en personas con Dislexia pero que pueden ayudar a todos.

Microsoft Accessibility YouTube Channel - https://www.youtube.com/channel/UCSKM9ulhS6B77RX56JwUJSw

#### Herramientas para el aprendizaje incluidas en productos que ya usamos

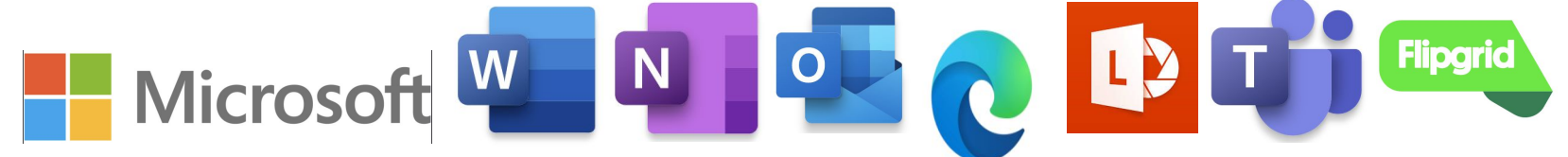

#### Learning Tools are available in the products you already use

Free and easy to use. Learning Tools are available in Word, Word Online, OneNote, OneNote Online, Outlook Online, and Microsoft Edge.

#### Funciones:

- Dictado mejorado: mejora la creación de texto
- Modo de enfoque: mantiene la atención y mejora la velocidad de lectura
- Lectura inmersiva: mejora la comprensión y mantiene la atención
- Espaciado de fuentes y líneas cortas. Mejora la velocidad de lectura al abordar el "amontonamiento visual"
- Partes del habla: apoya la instrucción y mejora la calidad de la escritura
- Silabificación: mejora el reconocimiento de palabras
- Modo de comprensión: mejora la comprensión en un promedio del 10%

MS Immersive Reader

[https://www.microsoft.com/en-us/microsoft-365/blog/2016/11/10/immersive-reader-and-frame-g](https://www.microsoft.com/en-us/microsoft-365/blog/2016/11/10/immersive-reader-and-frame-guide-come-to-office-lens-offering-built-in-accessibility/) [uide-come-to-office-lens-offering-built-in-accessibility/](https://www.microsoft.com/en-us/microsoft-365/blog/2016/11/10/immersive-reader-and-frame-guide-come-to-office-lens-offering-built-in-accessibility/)

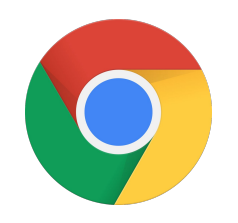

### **TA Incorporada**

Accesibilidad en Google Chrome / Chromebook

#### **Tech Toolkit for Families** and Guardians: **Accessibility**

Google for Education

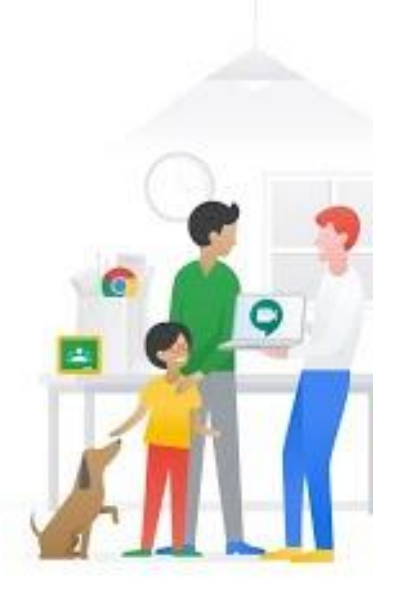

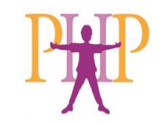

<https://youtu.be/oS3YiBfg8sM>

## TA para escritura Tec-alta Software para organización gráfica

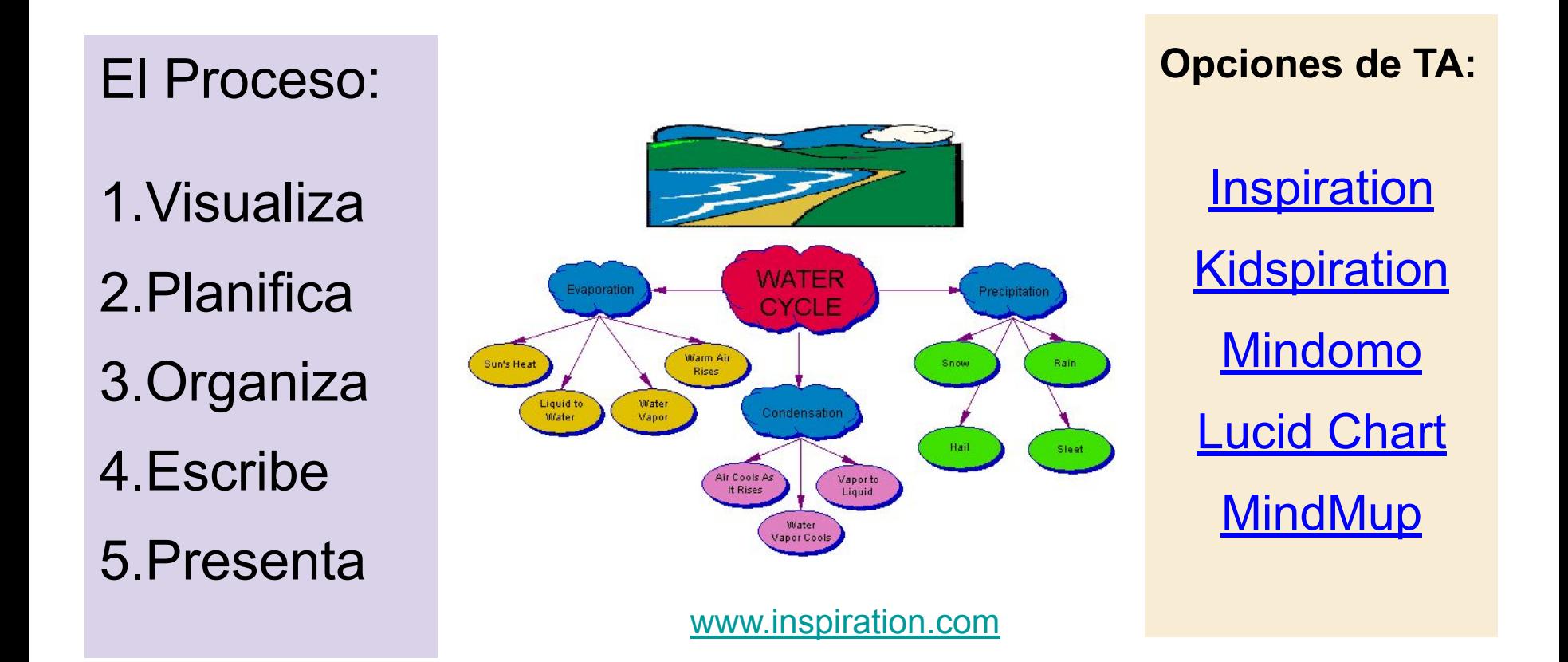

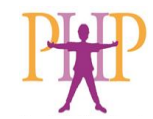

## TA para escritura de Tec-alta **Planeación & organización**

### **Calendarios \***

- Google
- iCal
- AnyDo
- **DigiCal**

### **Asistente personal \***

- **Google Home**
- Google Assistant app,
- Alexa
- Siri

**\*** Acompañar TA con capacitación en "**estrategias**" & "**rutinas**"

Apuntar cosas, hacer listas, poner alarmas/recordatorios Hacerse Hacerse el hábito de revisar los calendarios, listas y más…

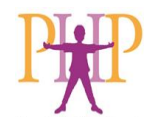

## Herramientas de TA para la escritura **Tomar notas**

### **Tec Baja/No**

Peer note taker (passive learning)

### **Tec Alta / grabación de audio (active learning)**

- Livescribe Pen
- Sonocent/Glean
- **Notability**
- **GoodNotes**

Acompañar TA con capacitación en "**estrategias**" & "**rutinas**"

Eje: Usar un sistema para recordatorios cuando se toman notas, marcando aspectos importantes/especiales. Repasar notas en las siguientes 48 horas de que se tomaron. Transcribir notas a una hoja para estudiar. Usar abreviaciones. Tener un plan de sesiones para revisar cuadernos/libros. Método Pomodoro. Usar una pluma de notas electrónicas.

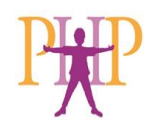

## TA para escritura - tomar notas

#### **Accesorios:**

- Protector de pantalla similar al papel cubierta de pantalla para iPad
- Lápiz digital
- Sujetadores de lápiz: varias formas y texturas

#### **Ideas y estrategias para la toma de notas:**

- Sistema de codificación de colores
- Códigos para abreviaturas
- Sistemas de organización de notas
- ... mucho mas, juse su creatividad!

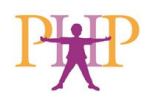

## TA para escritura - Calculadora de tareas

#### *Assignment Calculator*

#### UNIVERSITY OF MINNESOTA

Give it a Try - select your type of assignment: Plan Your Assignment

- Research Paper
- · Speech
- Lab Report

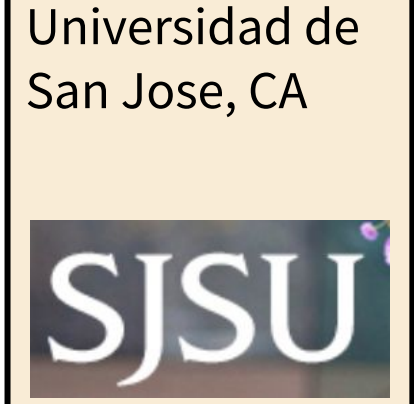

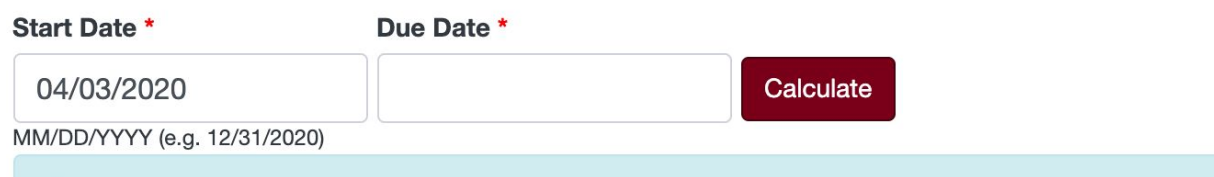

Sign in for due date notification options

#### 1: Understand assignment. Select topic.

Note: The research and writing process is not always linear. Keep in mind you may need to go forward or backwards.

- Read through and understand your assignment (from UNC).
	- Contact or visit your instructor's office hours with questions.
- · Select a workable topic (from Colorado State).
- Conduct preliminary investigation into topic using Google or other web searches. Work to understand your topic and the issues surrounding it.

o Try a specialized encyclopedia.

## TA para Matemáticas: Tec baja/media

**Calculadora de Fracciones**

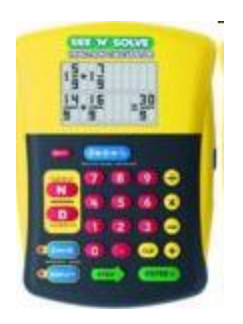

#### **Calculadora de Monedas**

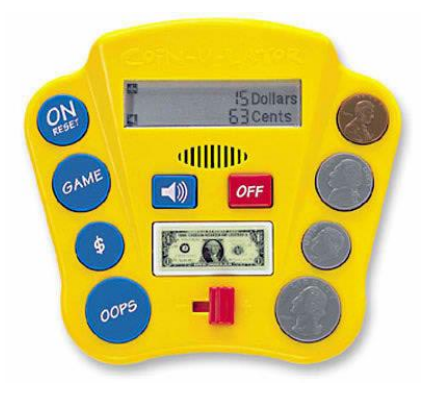

#### **Abaco de Monedas**

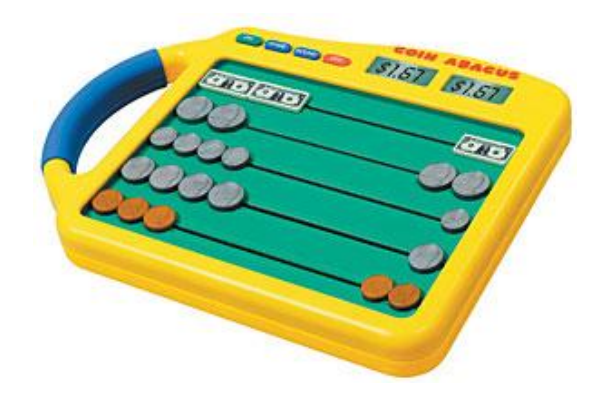

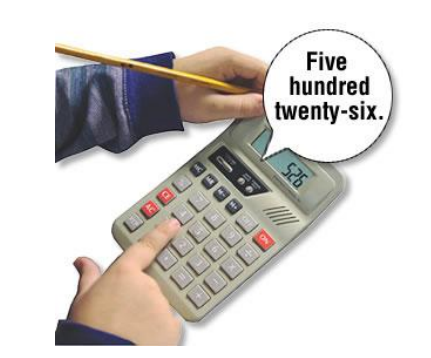

#### **Calculadora con voz**

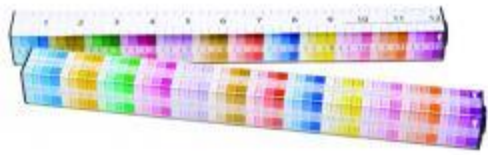

#### **Reglas con colores**

[www.amazon.com](http://www.amazon.com/) [www.enasco.com](http://www.enasco.com/)

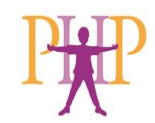

Herramientas de TA para matemáticas

**Tec alta** 

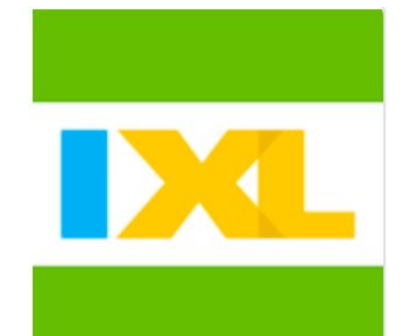

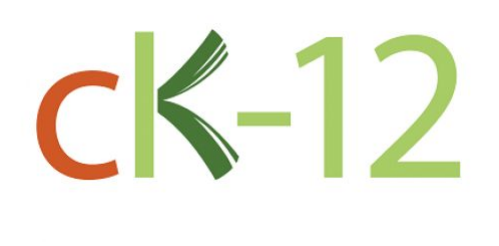

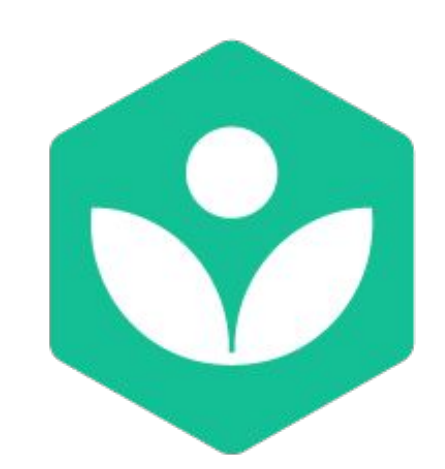

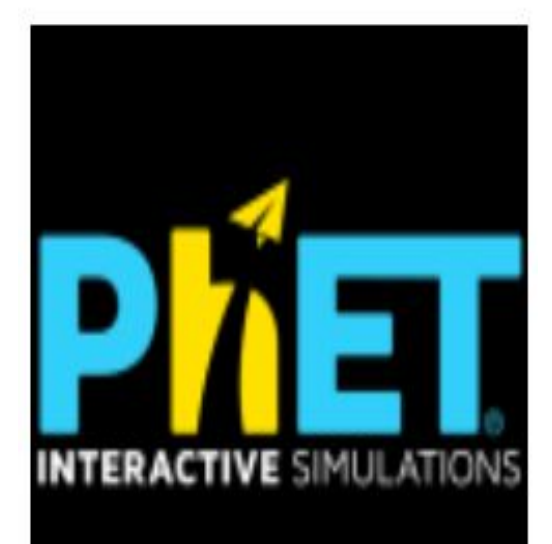

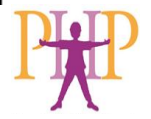

# Matemáticas Tec-alta

#### Software, Apps, y Páginas Web

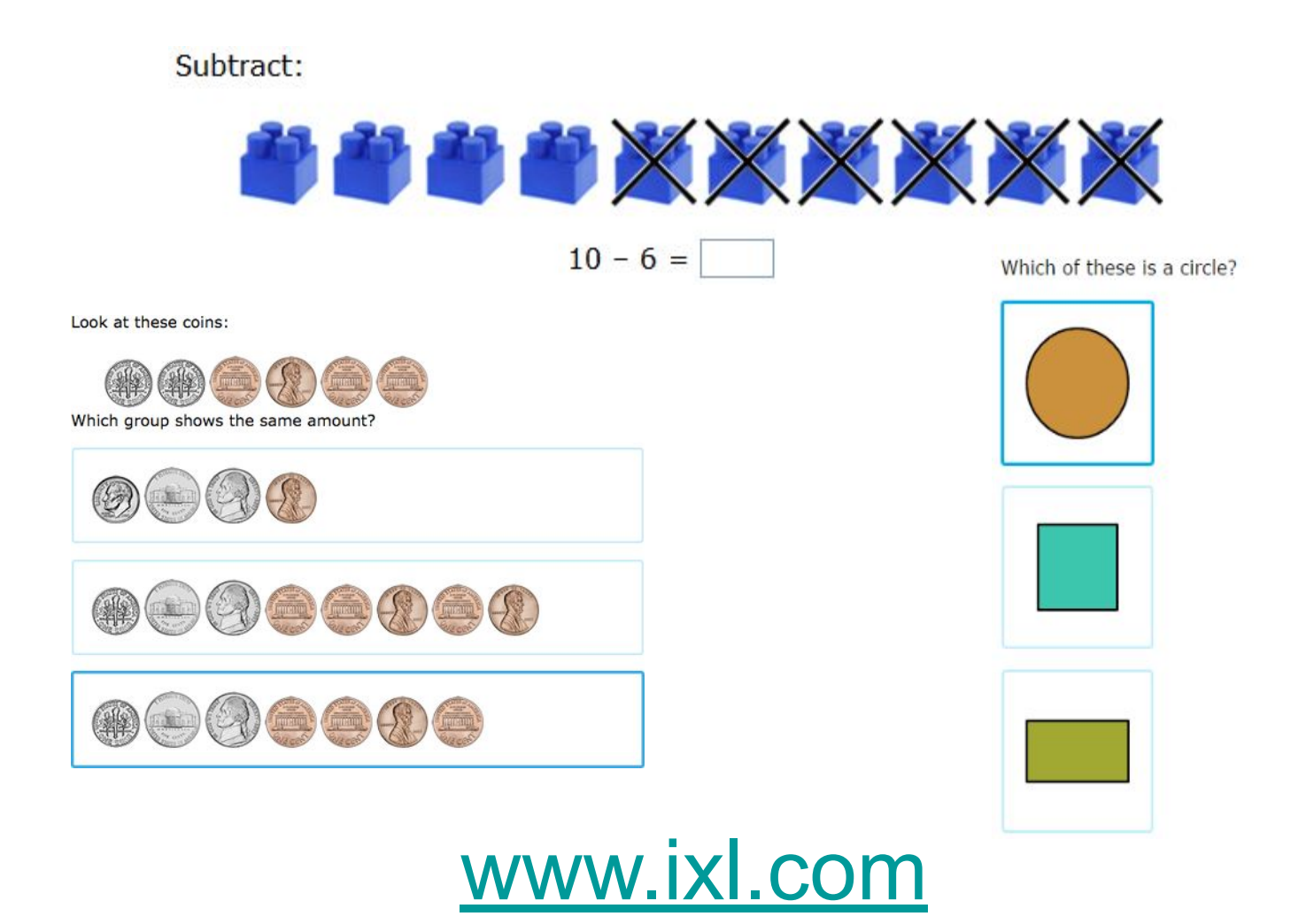

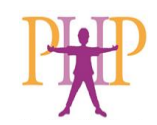

## **TA para matemáticas**

#### **Math TTS:**

- **[MathTalk](https://mathtalk.com/)** TTS, speech recognition for math
- **[Mathshare](https://mathshare.benetech.org/cms)** TTS math notation, explain problem solving steps

#### **Specialized Calculators:**

- **[Desmos](https://www.desmos.com/calculator)** graphing calculator **[Geobra](https://www.geogebra.org/?lang=en)** online graphing, 3D imaging
- Fraction Calculator Plus, Talk Sci Calc

### **Photo -> digitize Math**

- **Microsoft [Math Solver](https://math.microsoft.com/en)** finger draw or type
- **[Mod Math](http://www.modmath.com/)** on screen calculator keypad

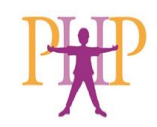

## **Herramientas de TA para matemáticas de Tec-alta**

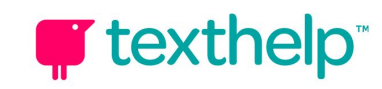

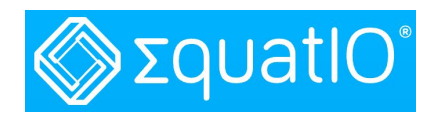

- Herramienta de apoyo comprensivo
- Opción para UDL

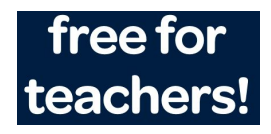

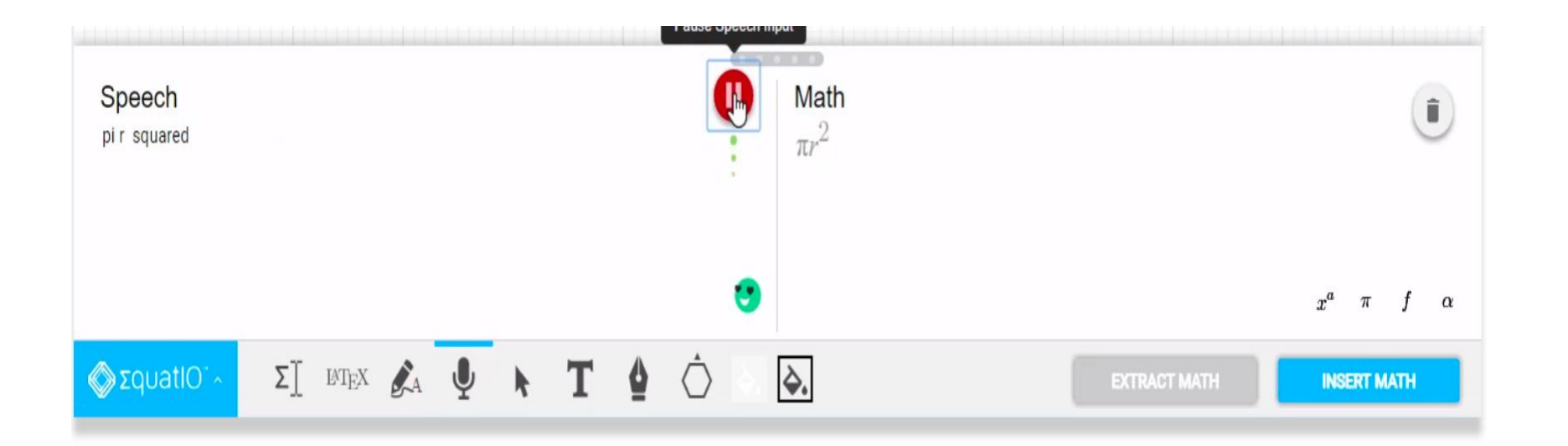

Check TextHelp's YouTube Channel for EquatiO's Playlist of Instructional Videos https://www.voutube.com/playlist?list=PLySZbmGbKpCRz3o-FmU9AkEpURs9-Z0nH

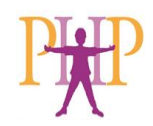

## **Apps para matemáticas en tabletas**

- •Arithmética
- •Papel cuadriculado
- •Calculadoras
- •Algebra & Cálculo
- •Apoyo para gráficas
- •Dinero
- •Tiempo
- •Etc.

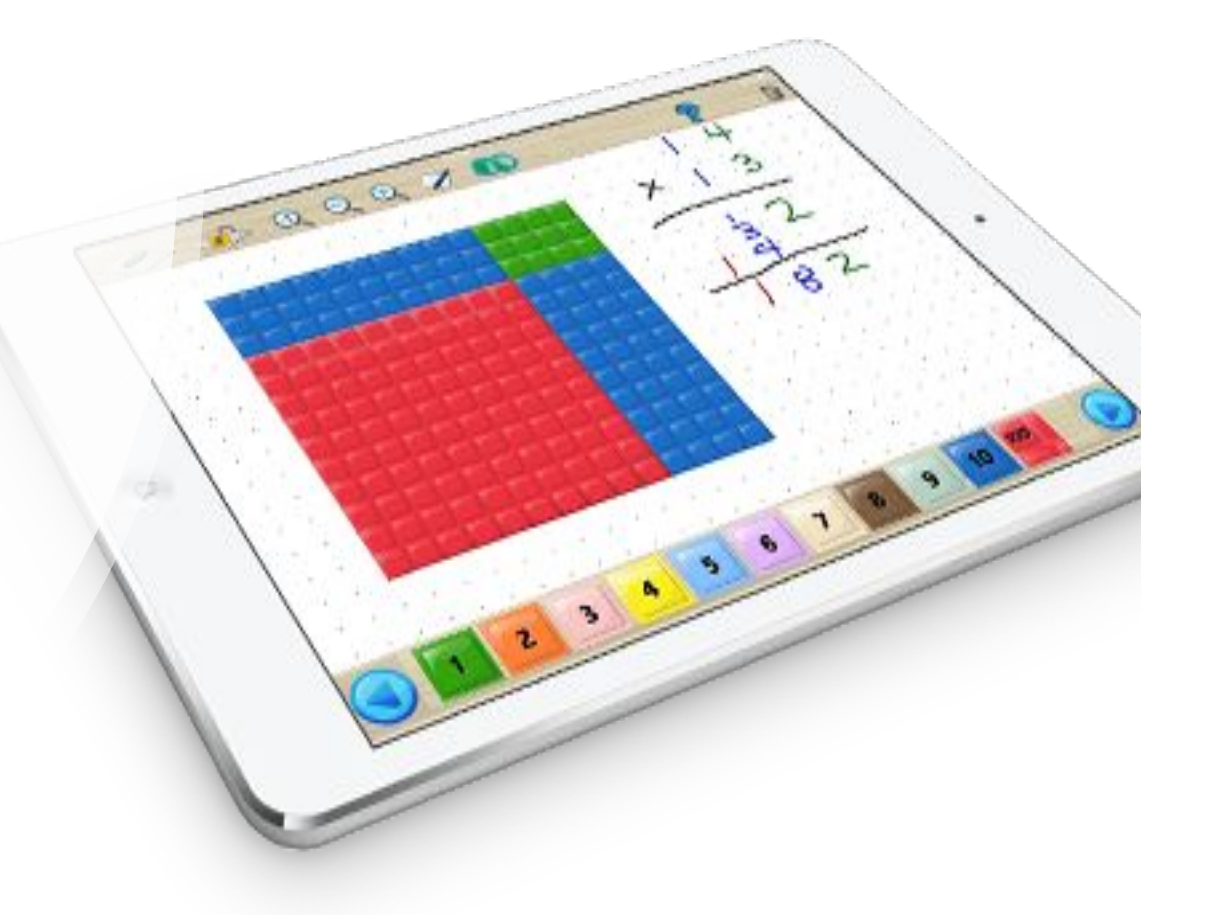

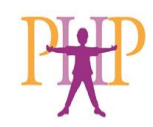

## **TA para Necesidades Sensoriales**

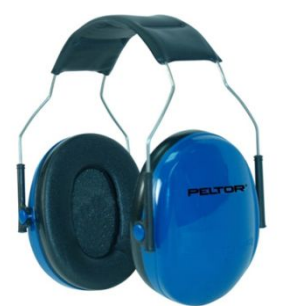

Audífonos para Cancelar Sonido

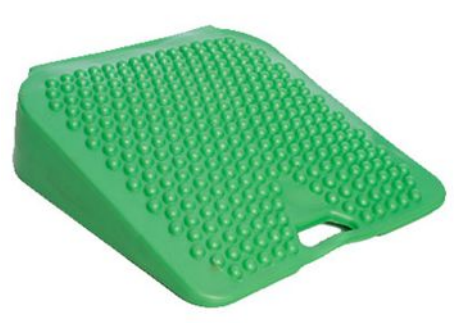

Cojín Inclinado

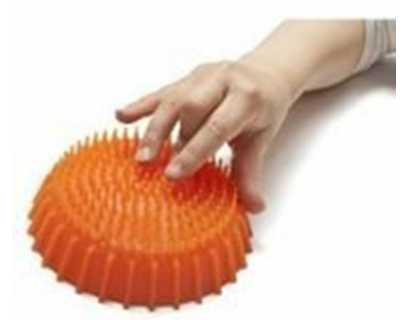

Fidgipod/Jugar con Manos para concentración

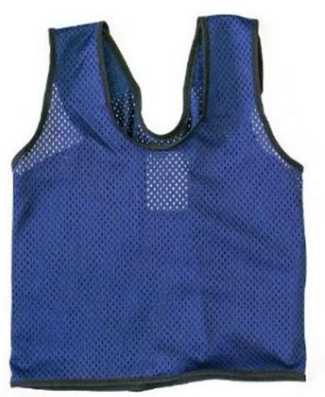

Compresión

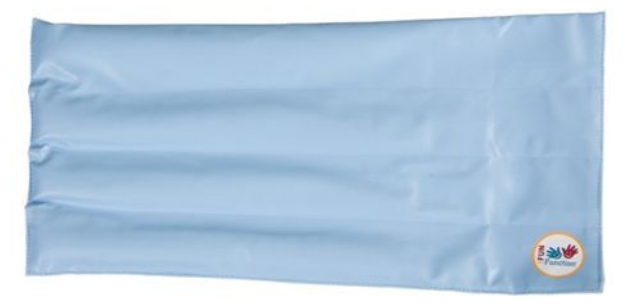

Almohada pesada para las piernas Chaleco de

[www.funandfunction.com](http://www.funandfunction.com/)

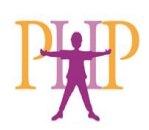

## TA para Habilidades Sociales

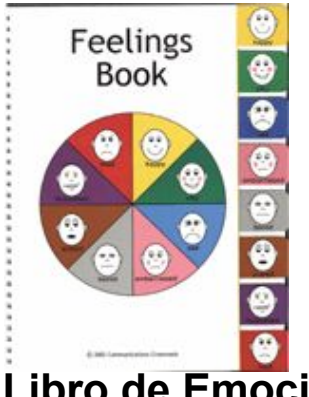

**Libro de Emociones**

**Feelings Book**

**[www.commxroads.com](http://www.commxroads.com/)**

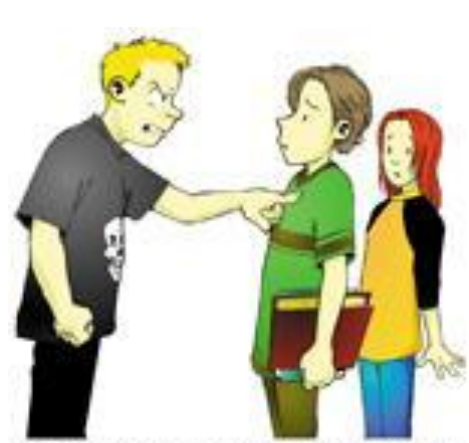

A bully does mean things. A bully might call me names or say things that make me feel bad. A bully might push me or trip me up. A bully might also grab my things or by and get people to laugh at me.

Libros de Historias Sociales [www.nlconcepts.com](http://www.nlconcepts.com/) y

www.amazon.com

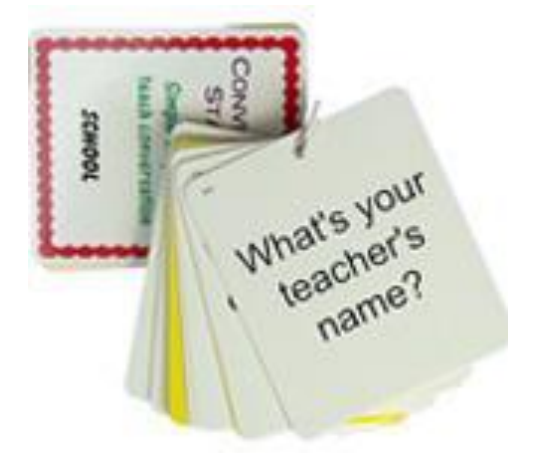

Iniciar Conversaciones

Apps!!

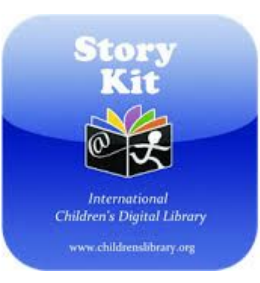

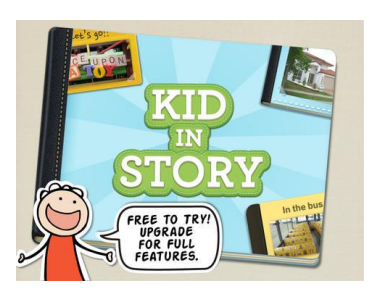

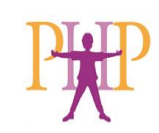

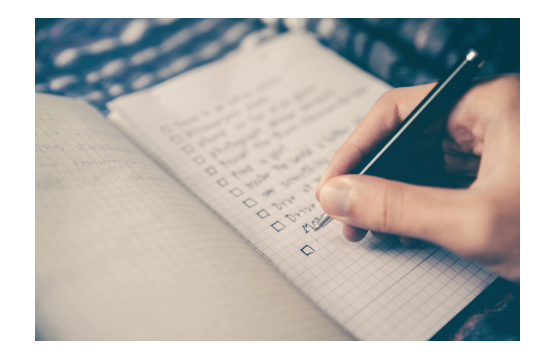

## Aprendizajes clave: Herramientas de TA

- Podemos considerar TA para facilitar el **acceso al aprendizaje**, lectura, escritura, toma de notas, organización, planeación, matemáticas, y más de ser necesario.
- Considerar qué **estrategias y apoyos** son importantes para el éxito de un plan de TA.

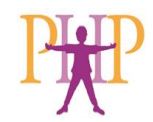

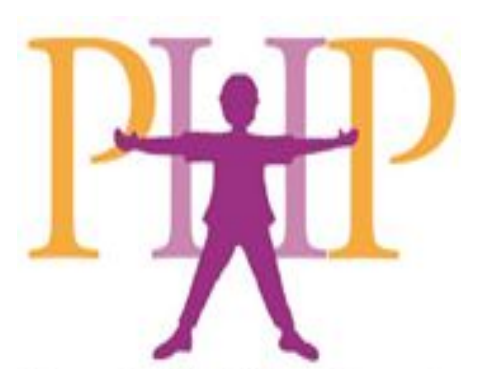

## El Proceso de Consideración de **Tecnología de Asistencia**

## **Definiciones** Herramientas de TA El proceso en el IEP/504

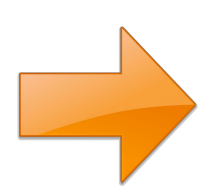

## **Proceso de consideración de TA efectivo con equipos de IEP/504**

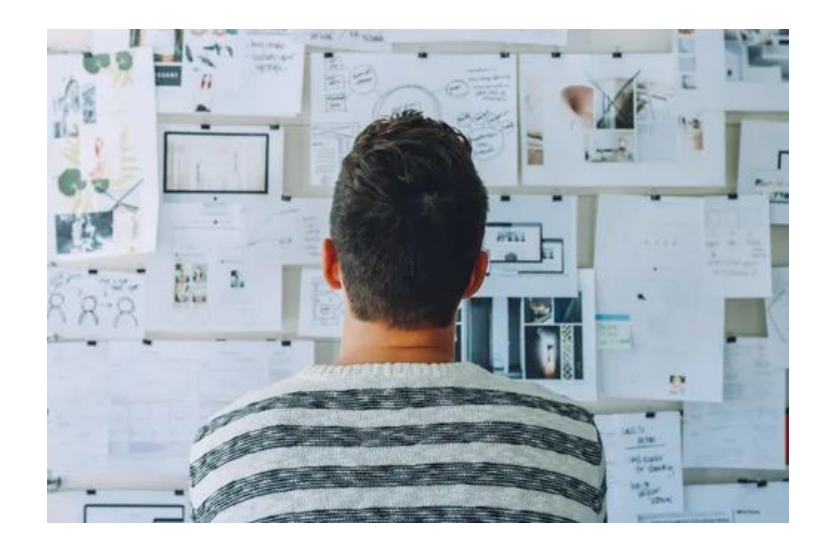

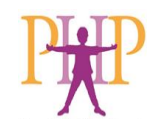

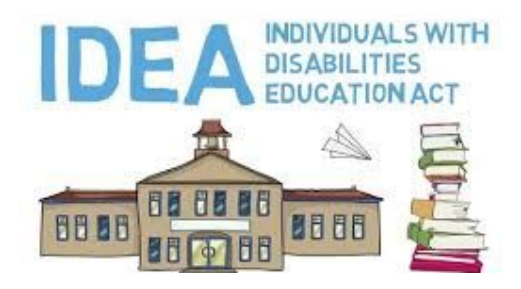

Ley de Educación para Estudiantes en Edad Escolar

- **•** IDEA\*. El equipo de IEP **debe considerar** si el niño o niña necesita aparatos y servicios de tecnología de asistencia.
- **•** Sección 504 de la Ley de Rehabilitación de 1973: Los estudiantes que tienen un plan 504 también tienen derecho a TA **como una acomodación razonable.**

\*Individuals with Disabilities Education Act [§300.324(a)(2)]

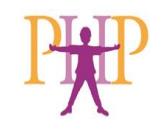

### ¿Qué podemos **inferir**?

- La consideración de TA es un proceso **breve** una conversación corta
- Sucede durante la **junta de IEP**
- Sucede **después** de desarrollar **las metas** del estudiante o después de revisar el **progreso** en las metas
- Es una decisión de **EQUIPO**

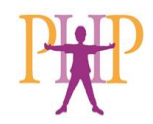

## ¿Qué TA es la correcta?

- "Necesidades" y "metas" del estudiante
- Recomendaciones de especialistas
- Investigación
- Recomendaciones de una asesoría de TA
- Guía de Recursos de Consideración de TA

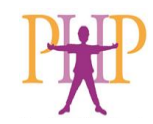

#### Proceso de toma de decisiones del equipo de IEP

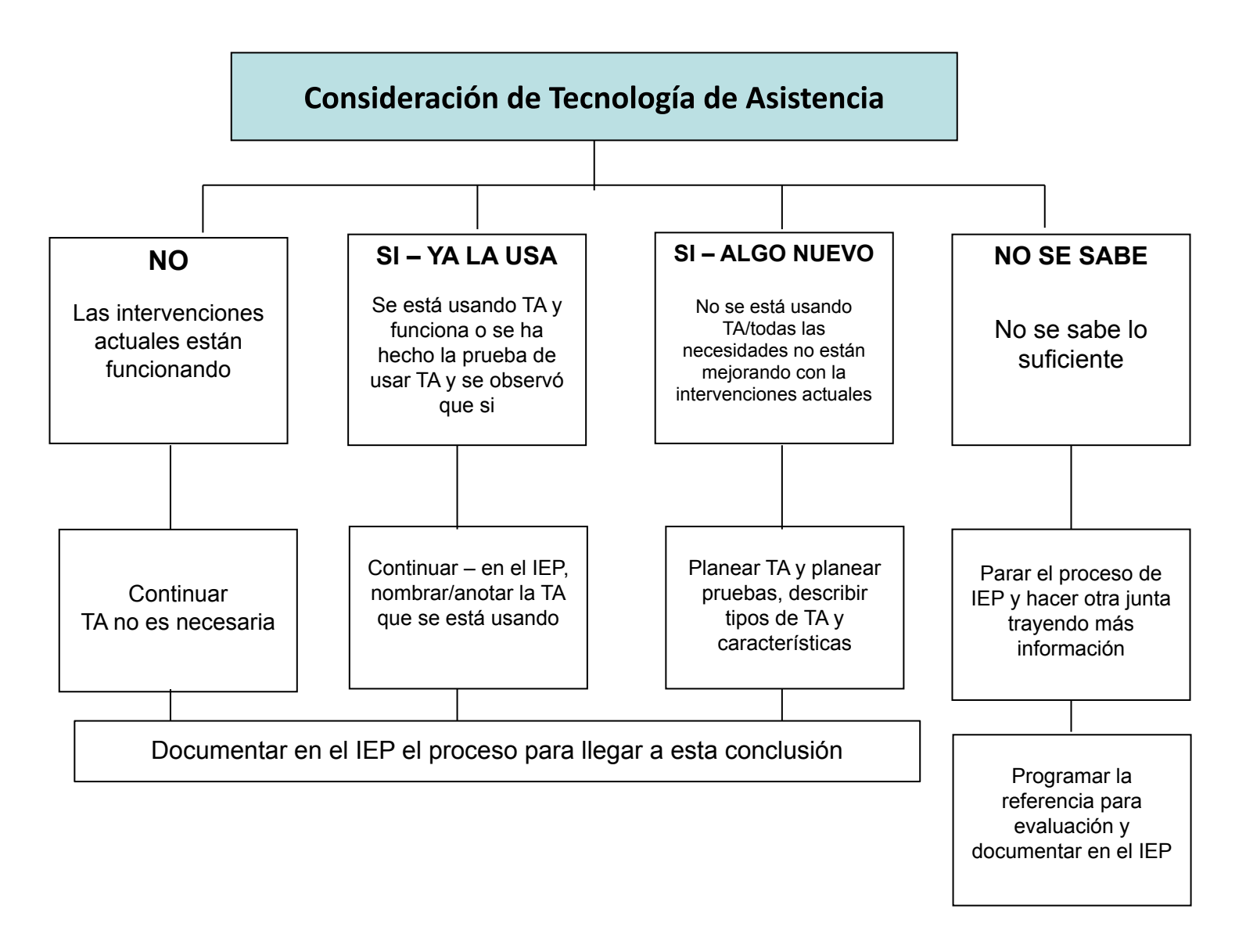

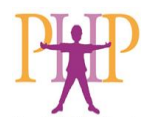

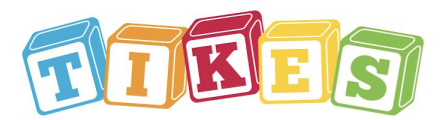

#### Assistive Technology (AT) Consideration Flowchart (IEP)

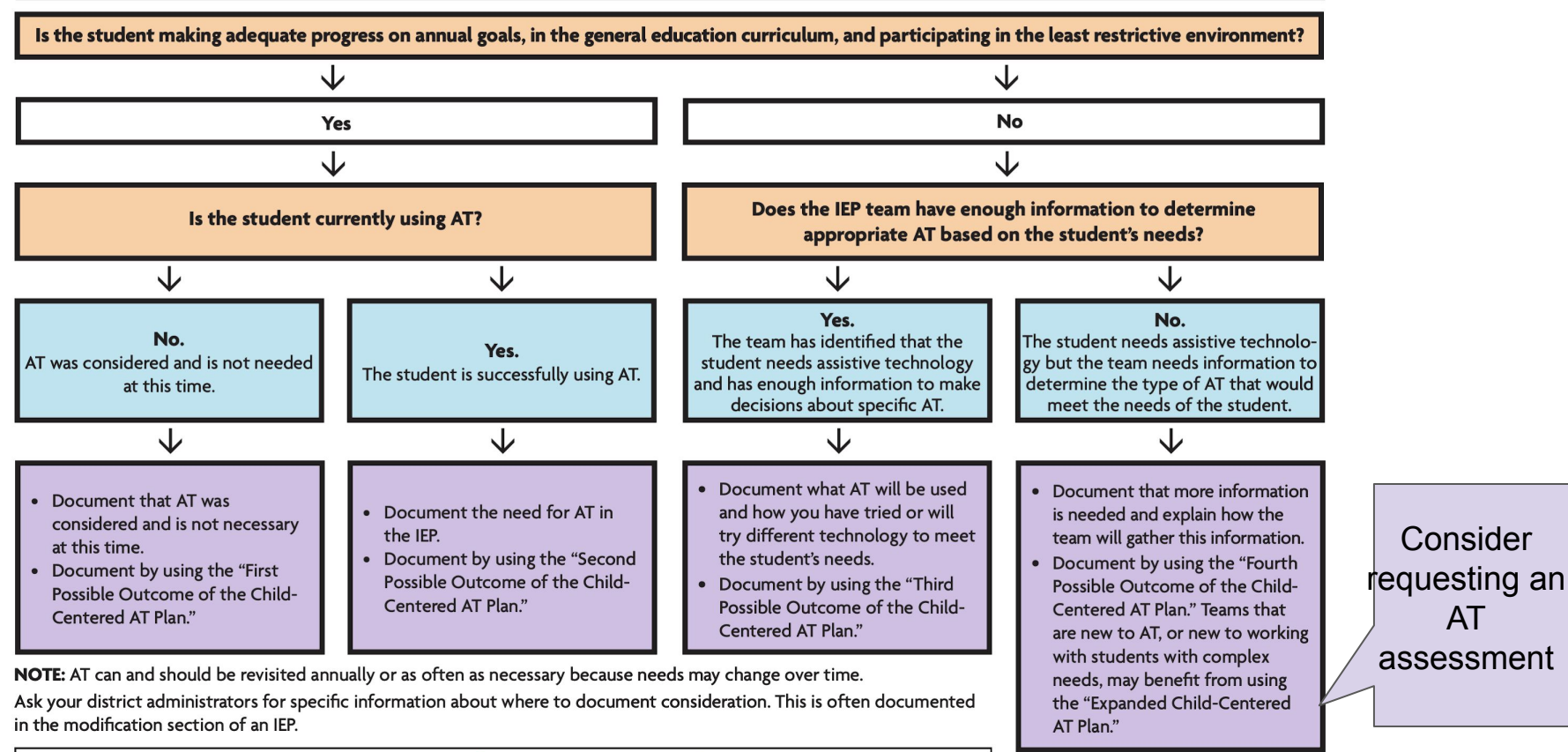

Color Key Orange: Questions to ask. Blue: Possible outcomes. Purple: Action items.

#### PACER.ORG

Plan de Tecnología Auxiliar (Assitive Technology-AT) Centrado en el Niño (IEP) Flow chart - AT Consideration in IEP STC-33c, Assistive Technology (AT) Consideration Flowchart (IEP)

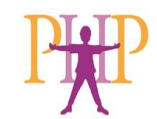

Consider

AT

## Buenas Prácticas para la Consideración Los Miembros del Equipo Deben:

- Tener suficiente conocimiento/decisiones informadas
- Explorar una variedad de servicios/aparatos
- Usar un proceso definido para la toma de decisiones
- Basar las decisiones en datos y las metas del estudiante
- Documentar el razonamiento de decisión/TA o no usar TA

**adapted from [www.qiat.org](http://www.qiat.org/)**

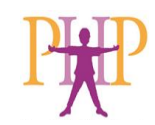

### Un Proceso Definido Mejores prácticas, herramientas y formatos

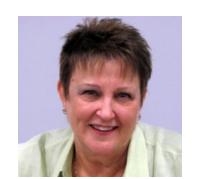

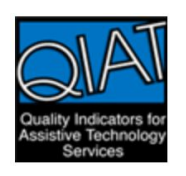

- **SETT** -<http://joyzabala.com/>
- **QIAT** <https://qiat.org/>"Resources"

WATI WATI - <http://www.wati.org/> "Publications"

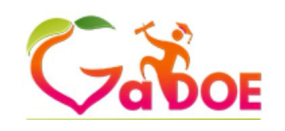

**GPAT** - [Georgia Project for Assistive Technology](https://gpat.gadoe.org/Georgia-Project-for-Assistive-Technology/Pages/default.aspx)

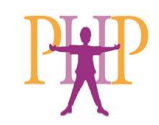

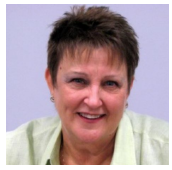

#### Accessible Technology Consideration: Student, Environment, Tasks and Tools (SETT)

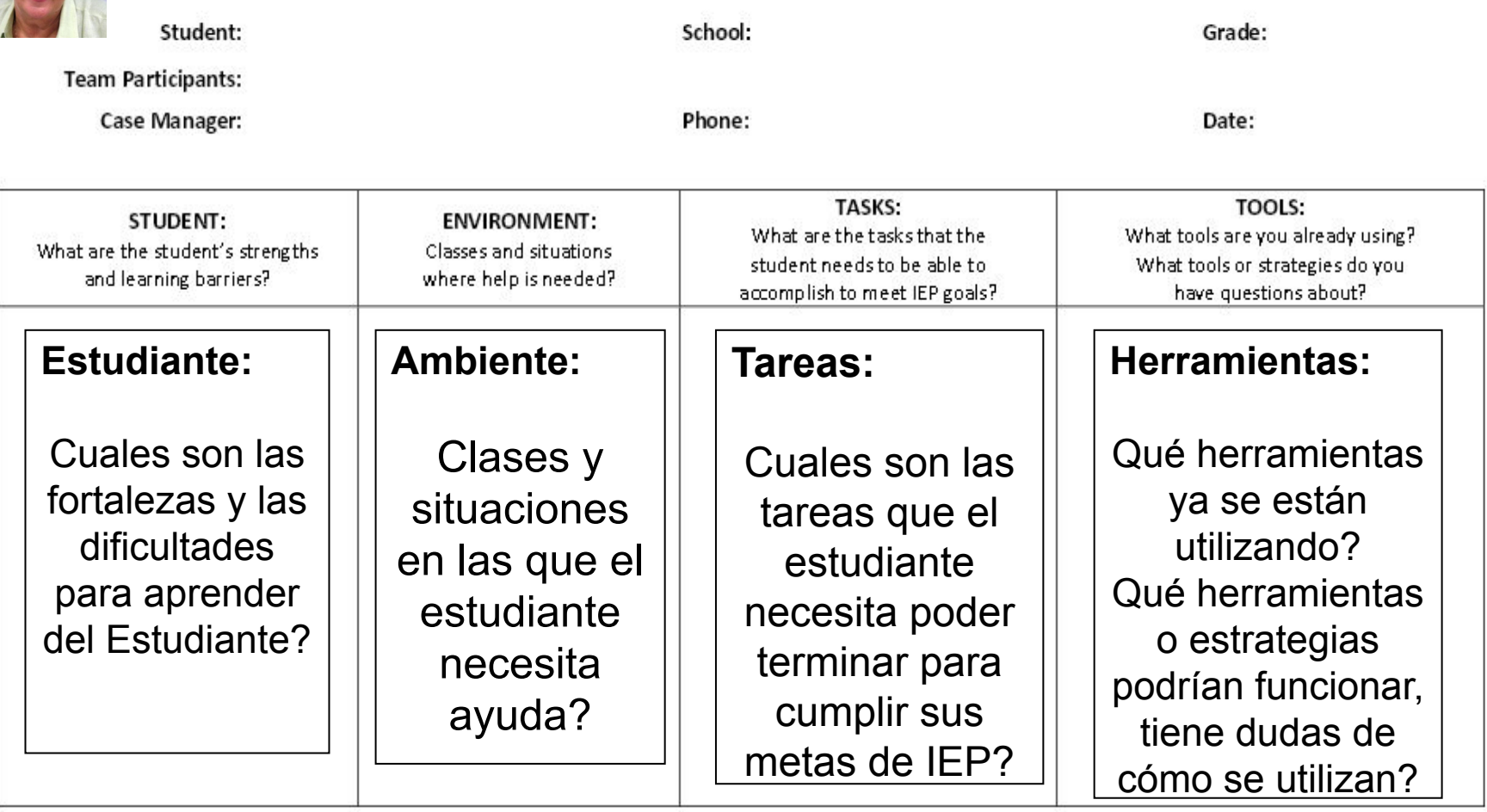

<http://www.montgomeryschoolsmd.org/departments/hiat/forms/index.shtm>

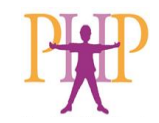

### Documentando Consideración

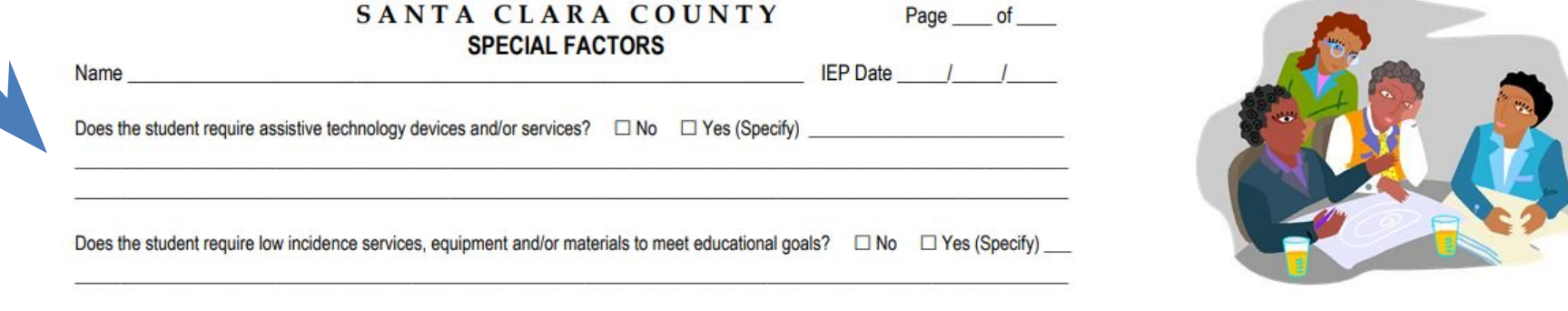

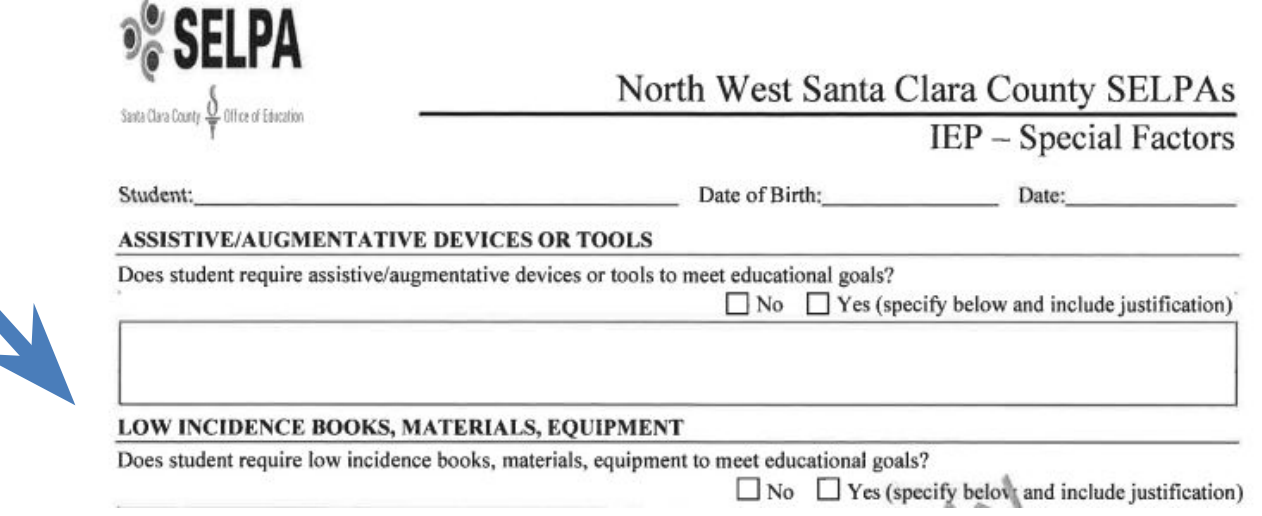

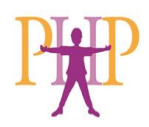

## Consideración

- Una discusión corta
- Sucede durante una junta de IEP
- Se usa información conocida
- El resultado es una decisión: no usar TA, continuar con la TA actual, intentar AT adicional, o que se necesita más información.

### VS.

## Asesoría

- Se desencadena del proceso de consideración
- 60 días para realizarse
- Muchos mas detalles
- Da una visión a fondo de las habilidades del estudiante, sus dificultades y las demandas del medio ambiente y las tareas que necesita realizar.
- Adquisición de nueva información

Assessing Student's Needs for Assistive Technology (2009) – Wisconsin Assistive Technology Initiative [www.wati.org](http://www.wati.org/)

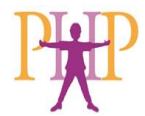

## **Asesoría de TA\***

- Decisión del equipo de IEP
- 60 días para realizarse la asesoría
- Solicitud debe ser por escrito
	- Respuesta requerida 15 días de la solicitud
		- Si: recibirán un carta titulada "plan de asesoría"
		- No: recibirán un "aviso previo por escrito"
	- El plan de asesoría debe firmarlo el padre/madre y regresarlo a la escuela

\*Consulte con una especialista en educación si tiene dudas sobre el proceso [info@php.com](mailto:info@php.com)

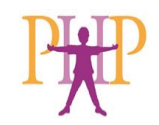

## **¿Dónde puede buscar TA?**

- Recursos Distrito/Condado
- Bibliotecas Locales (texto electronico text, libros en audio)
- Ability Tools Exchange (AT State Program) [www.abilitytools.org](http://www.abilitytools.org)
- Software free demos/downloads/lite versions
- Apps gratuitas o versiones lite
- Prestadas por los vendedores, contactar a compañías
- Biblioteca de PHP Low Tech Reading/Writing Tool-Kits, Math Toolkit, Early Literacy Kits, Communication Toolkits, Communication iPad, Sensory Kits

Debido a condiciones actuales de COVID, varios programs se encuentran suspendidos.

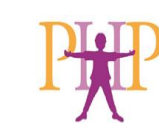

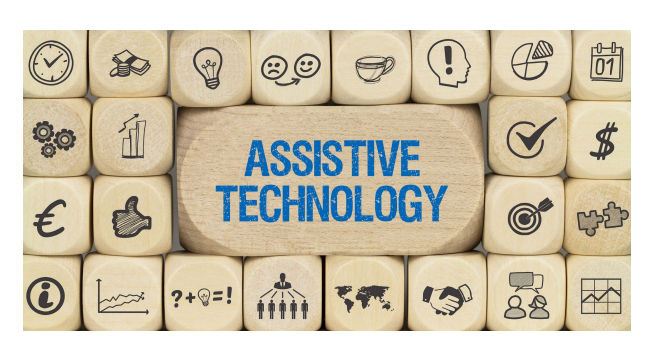

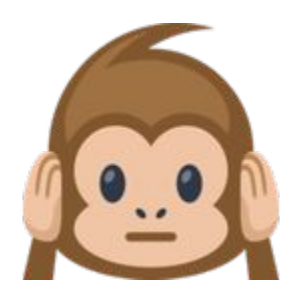

## ERRORES COMUNES

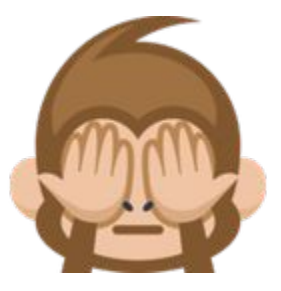

- TA se considera solamente para aquellos con discapacidades severas.
- •
- Nadie en el equipo tiene conocimiento acerca de la TA.
- •
- El equipo no usa un proceso consistente, basado en datos acerca del cliente, el medio ambiente y las actividades necesarias para tomar decisiones.
- •
- La Consideración de TA se limita únicamente al equipo o cosas que los miembros del equipo conocen.

Adaptado y traducido de: [www.qiat.org](http://www.qiat.org/)

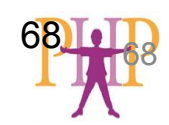

Consulte con su SELPA acerca de sus guías y reglamentos acerca del proceso de consideración de TA.

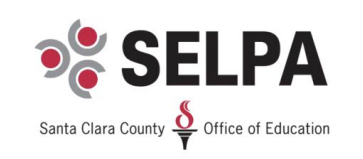

**SANTA CLARA COUNTY SPECIAL EDUCATION ASSISTIVE TECHNOLOGY GUIDELINES AND RESOURCES** 

Guidelines have been adapted with permission from Riverside County SELPA.

Santa Clara County - [SCCOE SELPA - AT Guidelines](https://www.sccoe.org/selpa/SELPA%20Doc%20Library/Assistive%20Technology%20Guidelines.pdf)

SantaCruz County SELPA Handbook Ch 14 - ASSISTIVE TECHNOLOGY CHECKLIST Monterey SELPA - [Procedural Handbook](https://www.montereycoe.org/Assets/MontereyCOE/SELPA/Files/Publications/SELPA%20Procedural%20Handbook%20-%20Approved%20June%202020.pdf)

### **Opciones de Participación Para Mejorar Resultados Educativos**

¿Qué necesitan saber los tomadores de decisiones? ¿Qué necesita cambiar? Ayude a nuestros niños a tener voz. Sea esa voz.

- Voluntariado: en el aula, en la escuela, en el distrito escolar, en el condado
- Consejo Escolar (PTA, PTI)
- Comité de Asesoría de la Comunidad en el Área de Planeación de Educación Especial Local (CAC-SELPA)
- Comité de Asesoría del Distrito Escolar
- Reuniones de la Mesa Directiva de la Escuela
- Mesa Directiva del Estado
- Mesa Directiva del Condado
- CAC de Educación Especial del Estado
- Ofrezca ideas a propuestas legislativas o a cambios en legislación

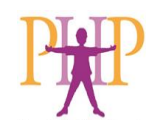

## Aprendizajes clave: Consideración de TA

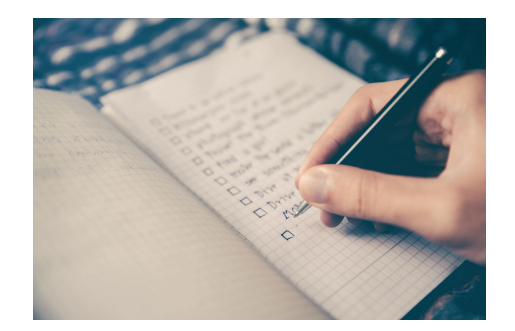

- La consideración de TA es un trabajo **en equipo**.
- **Las metas** del estudiante son el foco del proceso de la consideración de TA.
- El uso de un **proceso definido** simplifica la consideración de TA para los equipos de IEP/504. Existen modelos de referencia disponibles.

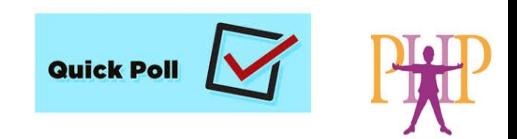

**¿Preguntas sobre educación?** [info@php.com](mailto:info@php.com)

#### **PHP e-Aprendizaje:**

<https://www.php.com/>

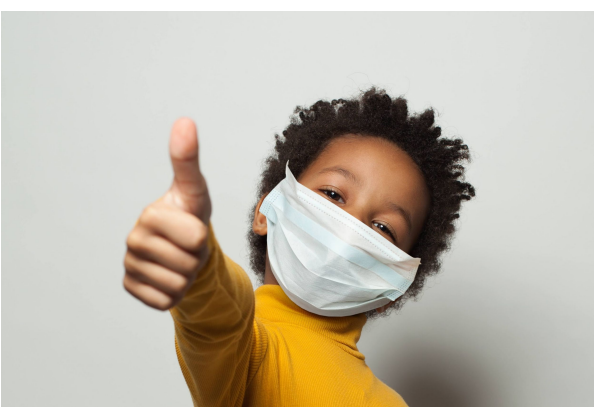

Videos de webinars, capacitaciones, apoyo e información.

### **¿Preguntas acerca de TA? Citas para Techsploraciónes**

Dianah Marr d[ianah@php.com](mailto:Dianah@php.com)

Susana Navarro [susana@php.com](mailto:susana@php.com)

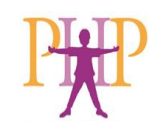
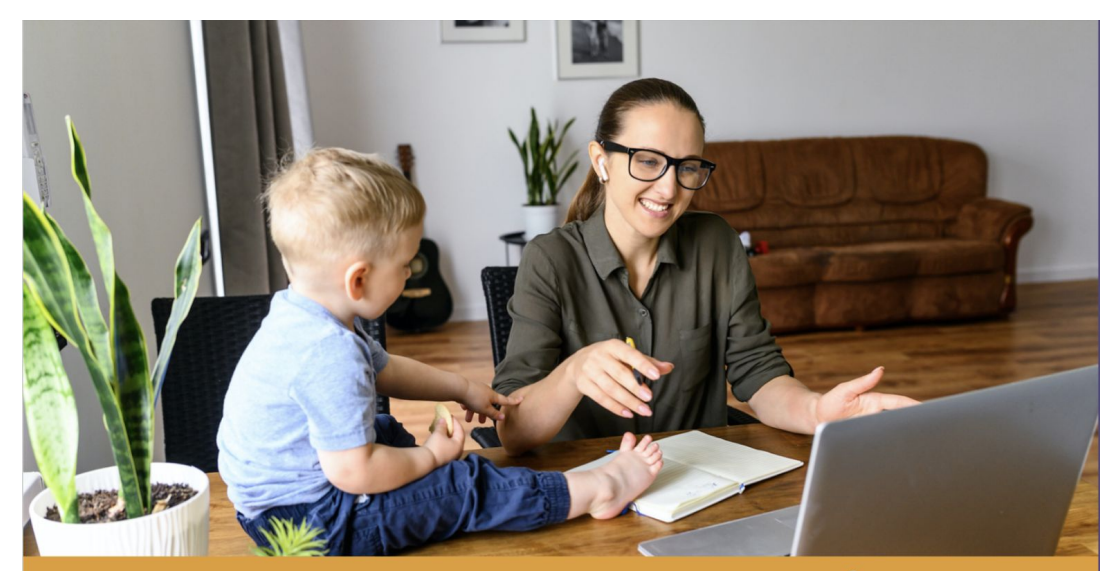

#### **TELE-EXPLORACIONES DE TECNOLOGÍA** para estudiantes con discapacidades de aprendizaje

¿Su hijo tiene problemas en la escuela? ¡La tecnología de asistencia puede ayudar! ¡Programe una teleexploración de tecnología para su estudiante con una discapacidad de aprendizaje ahora! Aprenderá más acerca de estas herramientas. Las tele-exploraciones de tecnología incluyen:

- · Una sesión con una especialista en tecnología de asistencia que le dará una demostración interactiva de diferentes herramientas y estrategias
- · Una demostraciones personalizada de lo que puede funcionar específicamente para su hijo o estudiante
- · Información para padres y profesionales

Las tele-exploraciones tienen un costo de \$100/hora, con cita previa. Envíe un email ahora para calendarizar su tele-exploración!

## **TECNOLOGÍA DE ASISTENCIA**

La tecnología de asistencia incluye muchos tipos de herramientas y técnicas. Obtenga más información sobre las opciones disponibles.

#### Texto a voz

Herramienta para la toma de notas **Acceso** Atención y enfoque **Mapas mentales Buscadores Extensiones Aplicaciones** Resaltado de texto Herramientas de organización **Enmascaramiento visual Teclados** Estrategias de estudio

 $P_{\text{min}}$  Parents Helping Parents

www.php.com | info@php.com **Sobrato Center for Nonprofits** 1400 Parkmoor Avenue, Suite 100 San Jose, CA 95126 408-727-5775

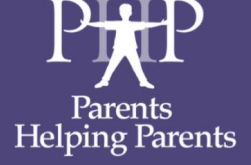

**GRACIAS POR ASISTIR HOY** 

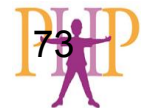

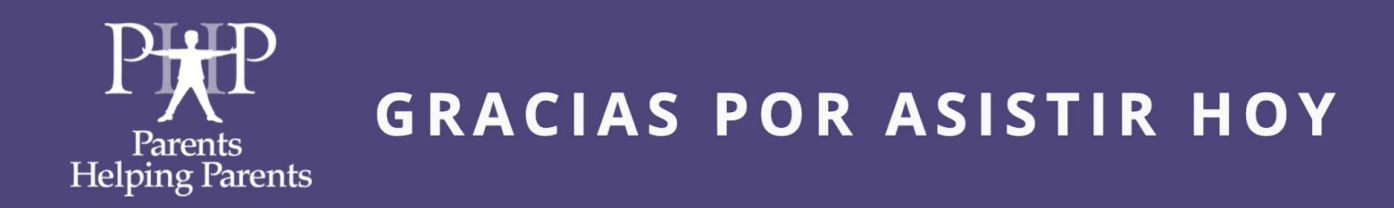

# **PARENTS HELPING PARENTS** Provee información, apoyo y capacitación afamilias con hijos/hijas con necesidades especiales, a través de:

- Consultas uno a uno
- Webinars
- Grupos de apoyo
- · Biblioteca de aprendizaje en línea E-Learning
- · Directorio de recursos en línea
- · Centro de tecnología de asistencia iTech
- · iy mucho más!

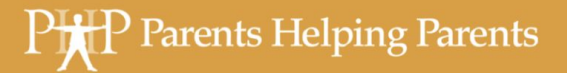

### CONTACTENOS PARA MÁS INFORMACIÓN

www.php.com | info@php.com **Sobrato Center for Nonprofits** 1400 Parkmoor Avenue, Suite 100 San Jose, CA 95126 408-727-5775

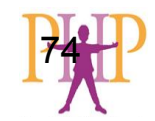

# Lista de recursos:

[ePacket Understanding Dyslexia - Basic Resources](https://docs.google.com/document/d/1DfjMK9BoqxmbL3mwkjbLmvrWFwZLaa3Wzj0p1TFaqzo/edit)

[ePacket - AT Consideration](https://docs.google.com/document/d/1clra-XMj9AfwFjFdy-U4rhEw3ke5RM-T/edit)

[ePacket - AT Trial Period](https://docs.google.com/document/d/1Hs_NJwZLKKI52lI_BmMS-Md2laH3tq1La-QLZMIcsrI/edit?usp=sharing)

[ePacket - AAC Resources](https://docs.google.com/document/d/1VvWGyr24b9ihOEMX14Mse8f68m4NUk_4GRPhpAofAi8/edit)

[En español sobre CAA: Hablo con CAA](https://habloconcaa.wordpress.com/)

[ePacket - List of App Search Pages](https://docs.google.com/document/d/1q-Uzrb6JBjnEFySCwzJrL0OrMyvbDZIwjKydl6hnO4Q/edit#heading=h.2wpbc9votqmd)

[Accommodations for Students with LD | LD OnLine](http://www.ldonline.org/article/8022/)

[Video \(3min.\) Cómo traducir páginas web y subtítulos de videos](https://www.php.com/es/elearning/como-traducir-en-linea-al-espanol/)